## Pre-Trained Model Compression

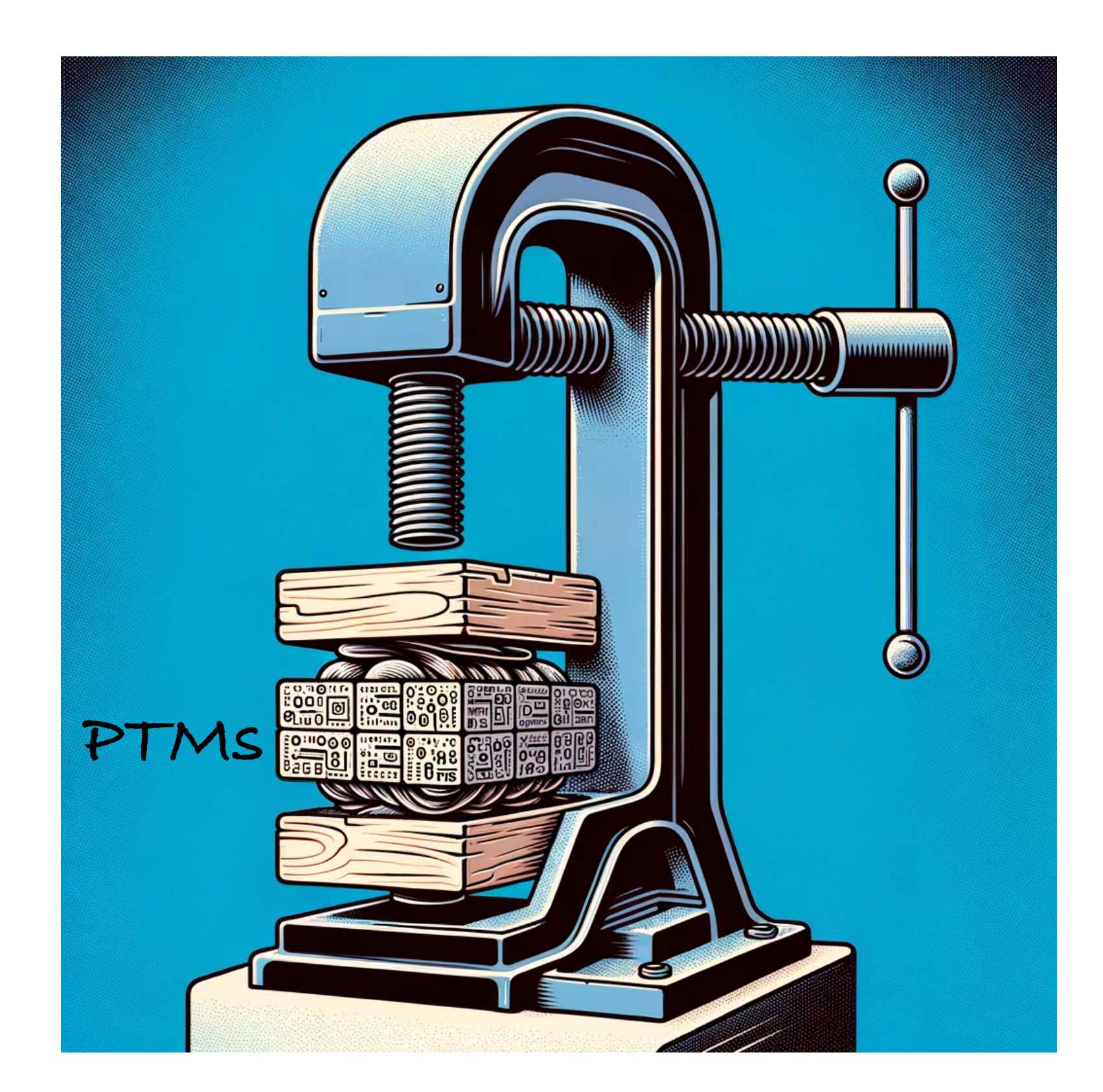

Zhaoyuan Su [acf7ea@virginia.edu](mailto:acf7ea@virginia.edu) Computer Science, University of Virginia

- Know basic concepts of model pruning and model quantization
- Understand the insight that motivates ELF and how the ELF compression & decompression algorithm work

# **Learning Objectives**

## Pre-Trained Models

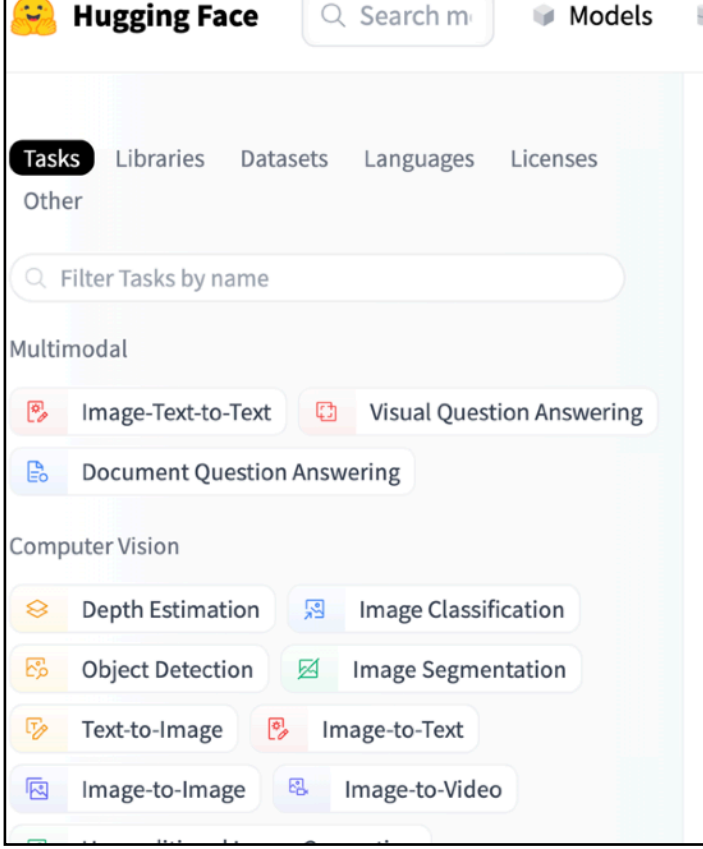

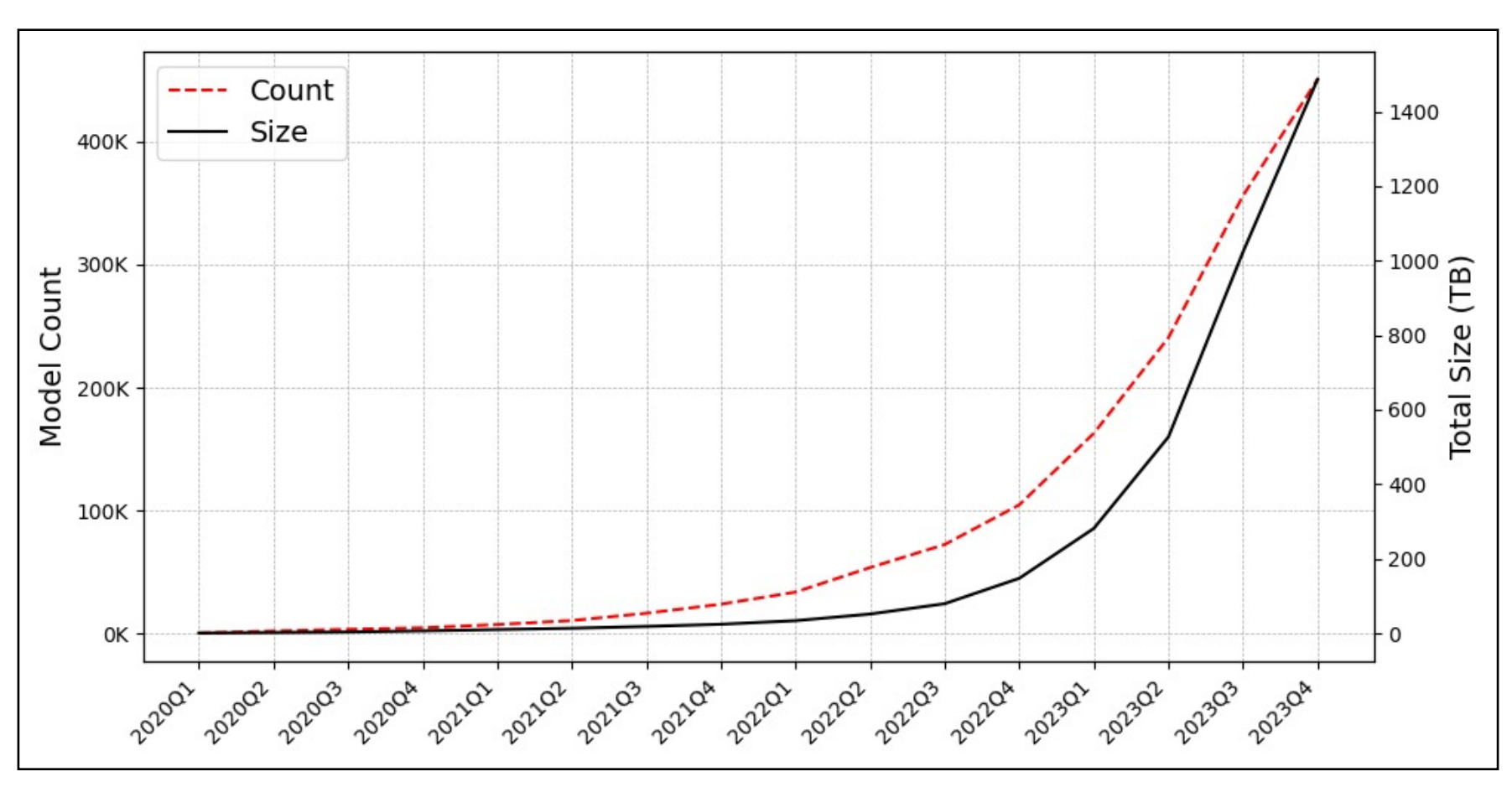

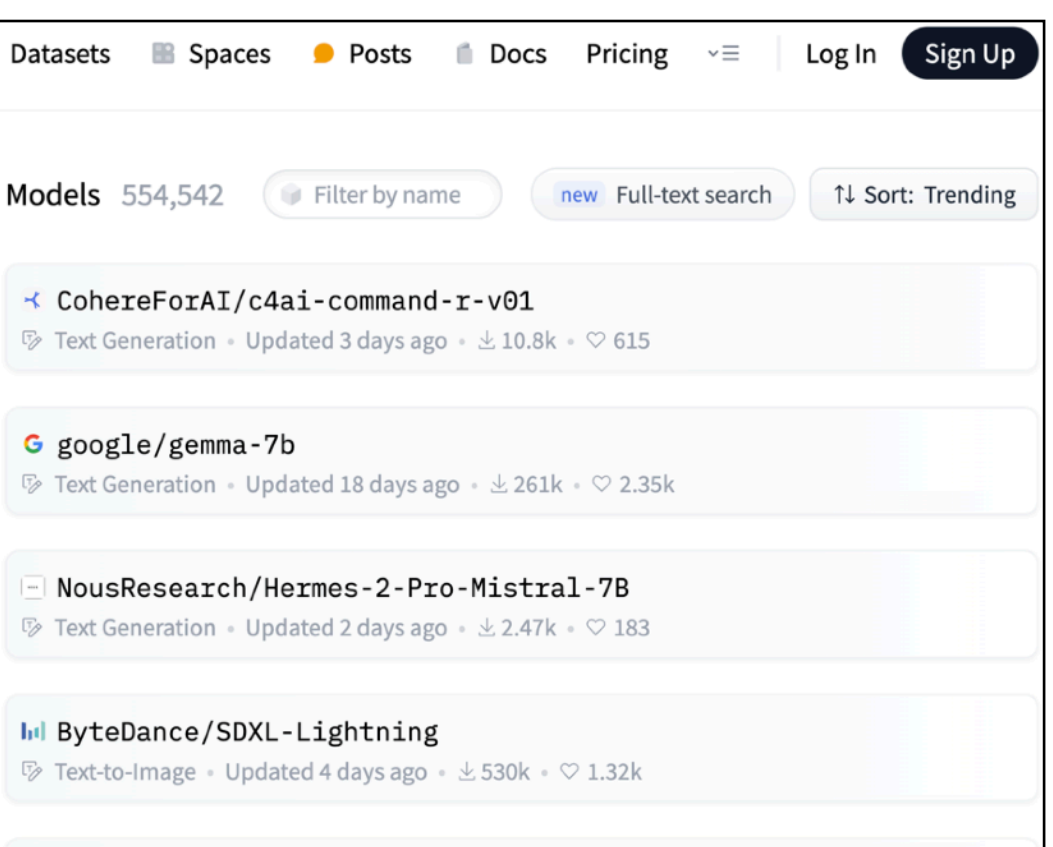

NousResearch/Genstruct-7B

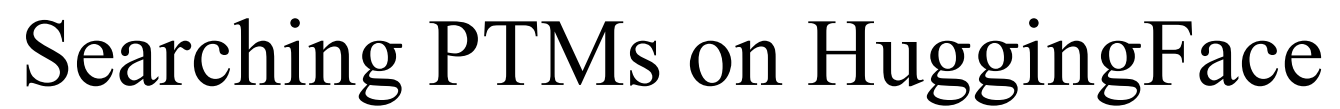

The PTM storage burden for HuggingFace

### **Model Storage**

## Pre-Trained Models

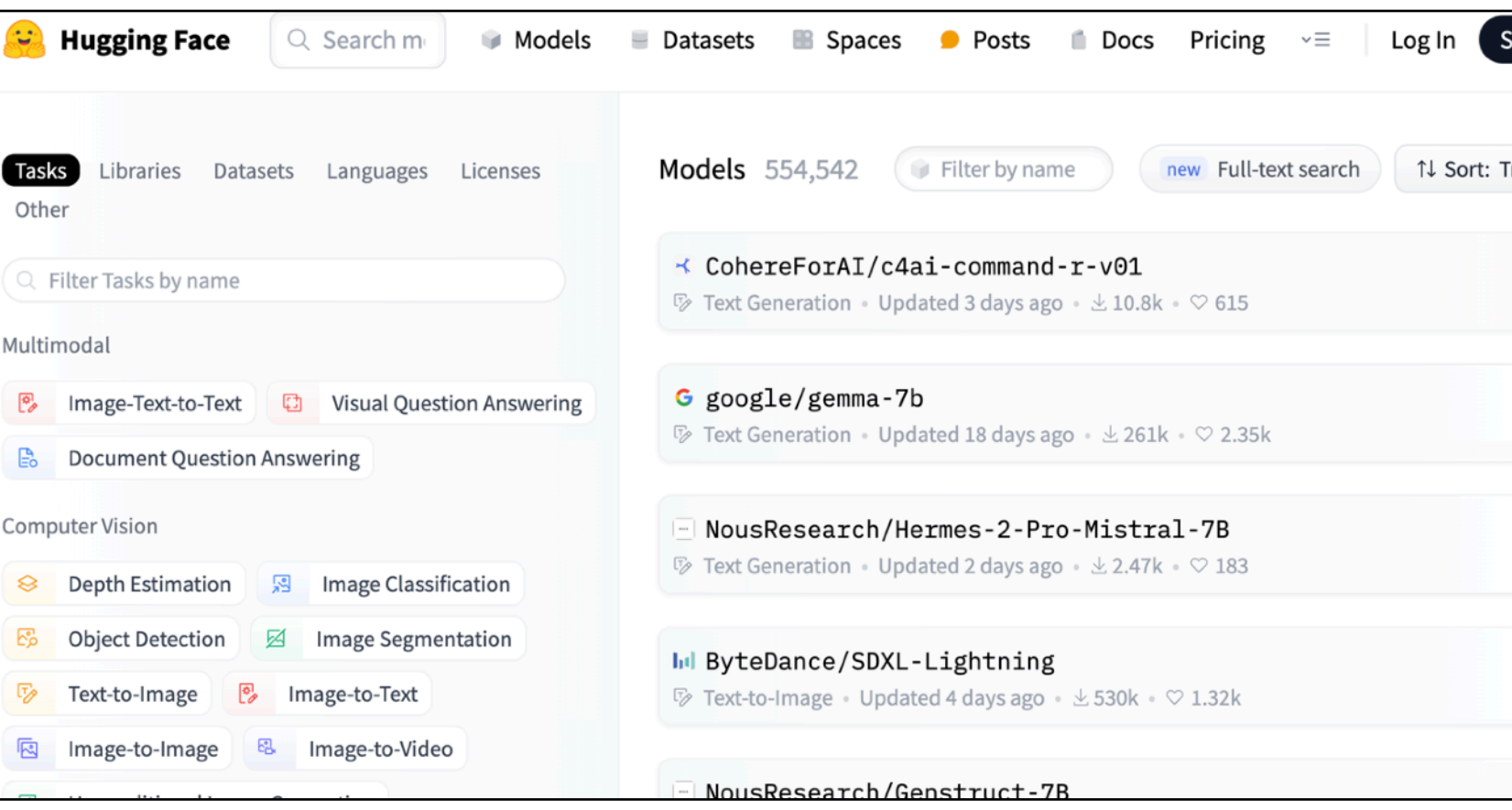

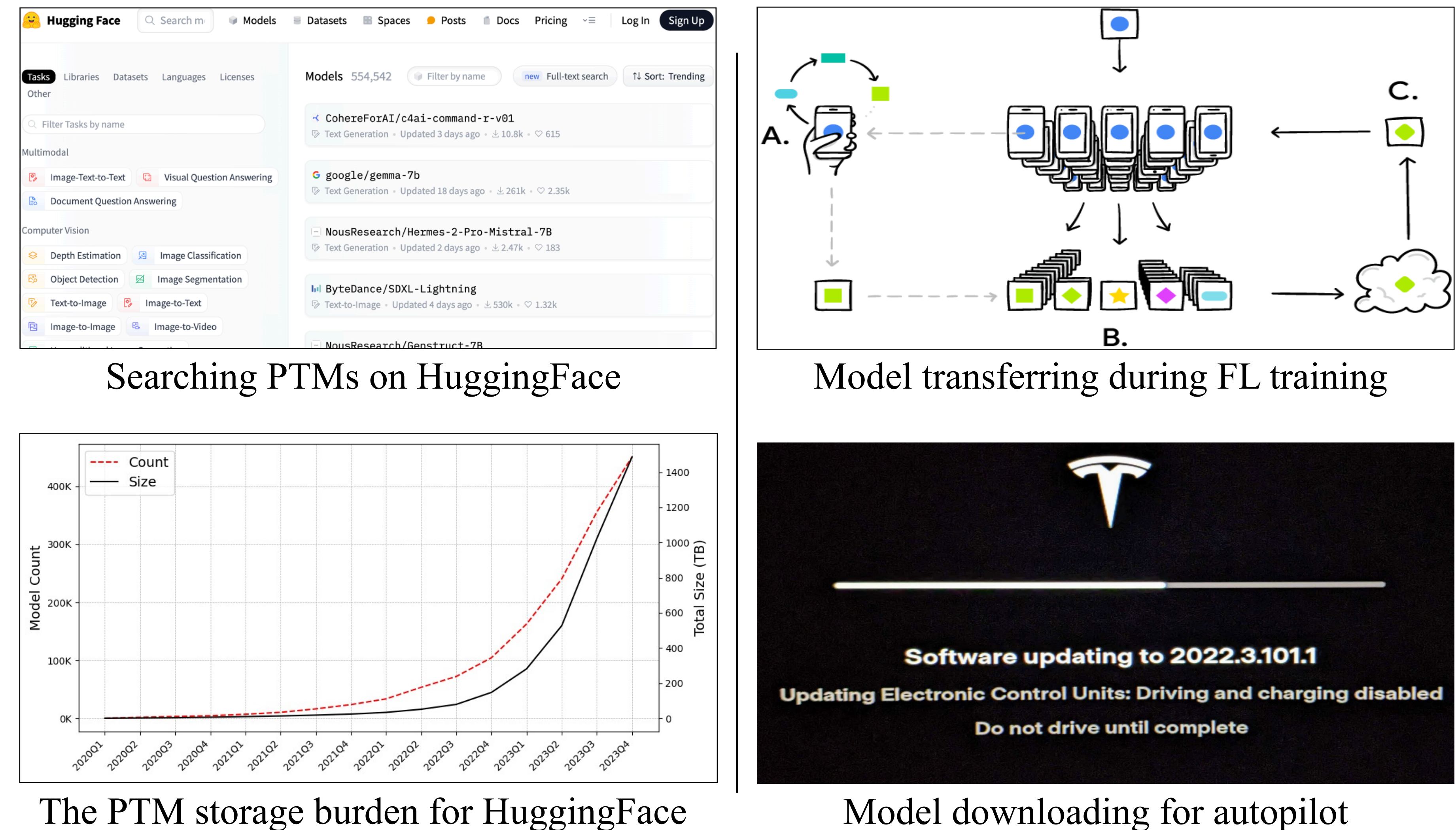

The PTM storage burden for HuggingFace

**Model Transfer**

### **Model Storage**

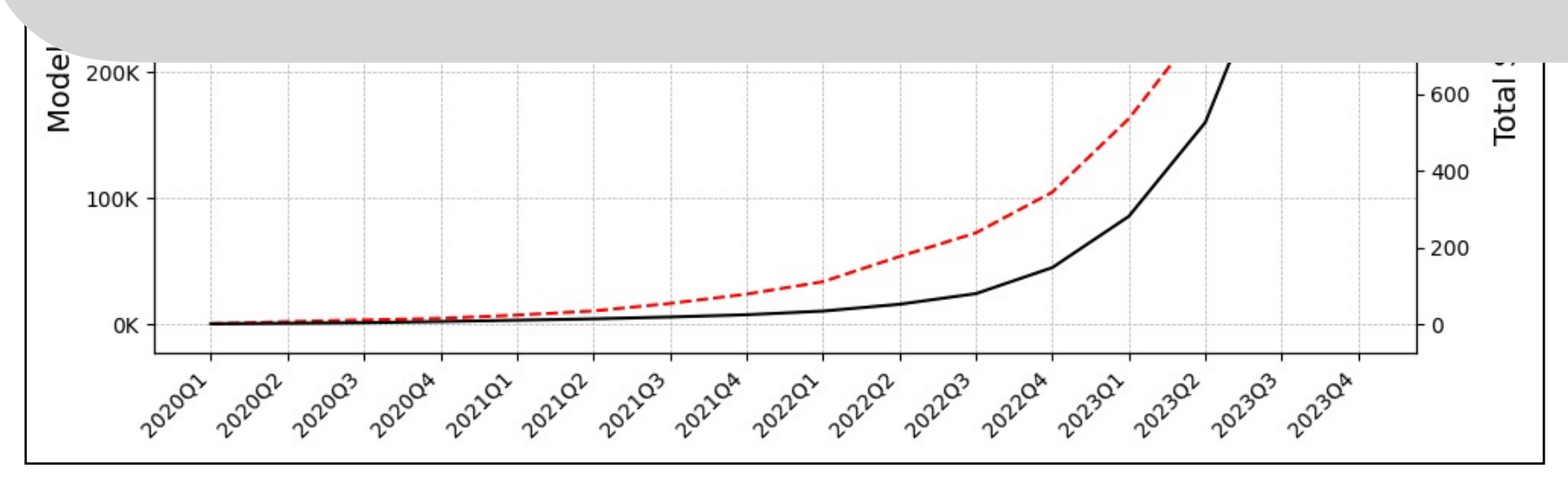

The PTM storage burden for HuggingFace

### **Model Storage**

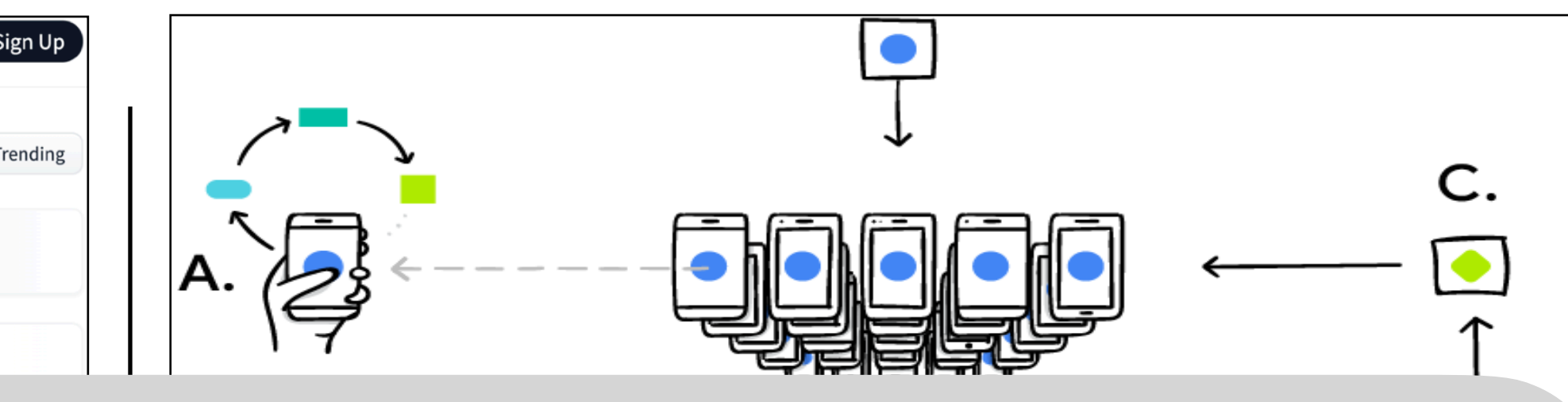

Software updating to 2022.3.101.1 **Updating Electronic Control Units: Driving and charging disabled** Do not drive until complete

Model downloading for autopilot

### **Model Transfer**

## Pre-Trained Models

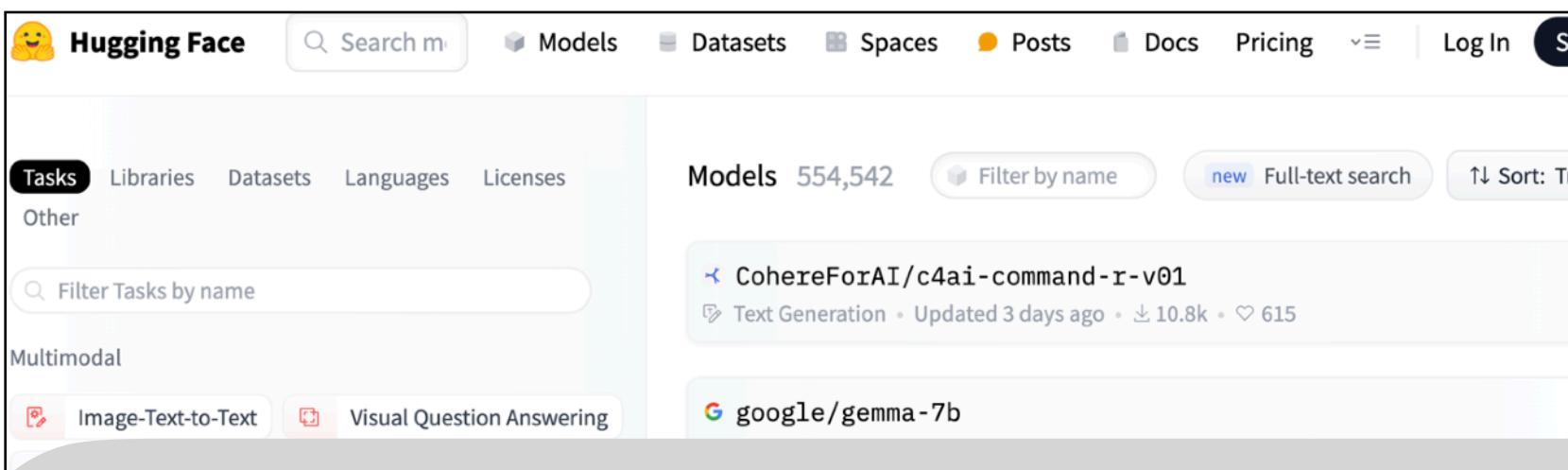

## Pre-Trained Model Compression Matters!

## How about just ZIP pre-trained models?

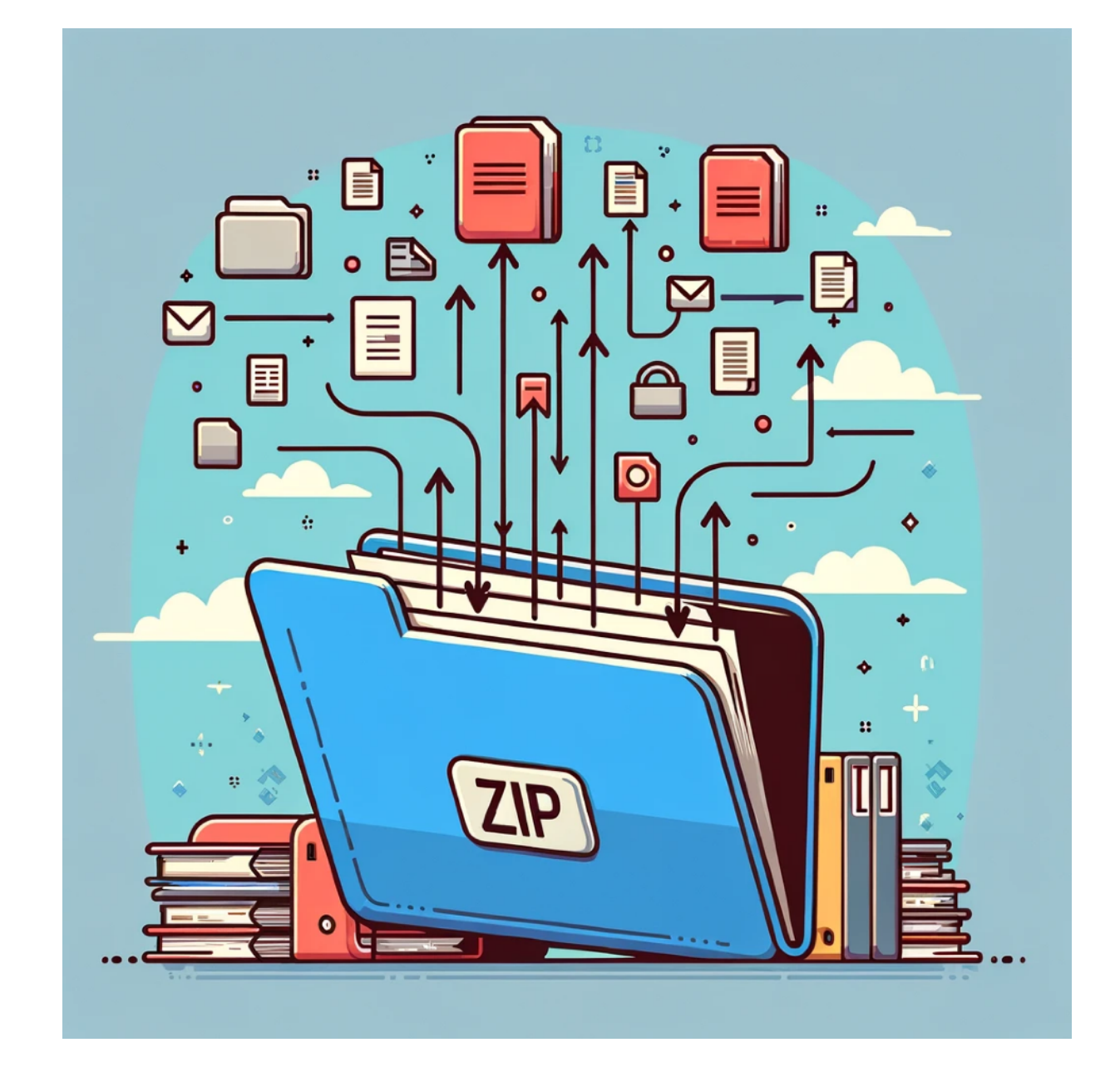

Answer: It may not be a good strategy.

PTMs typically achieve only about a 7% footprint reduction by generalpurpose compressors like gzip, zstandard, etc.

## What is inside a pre-trained model?

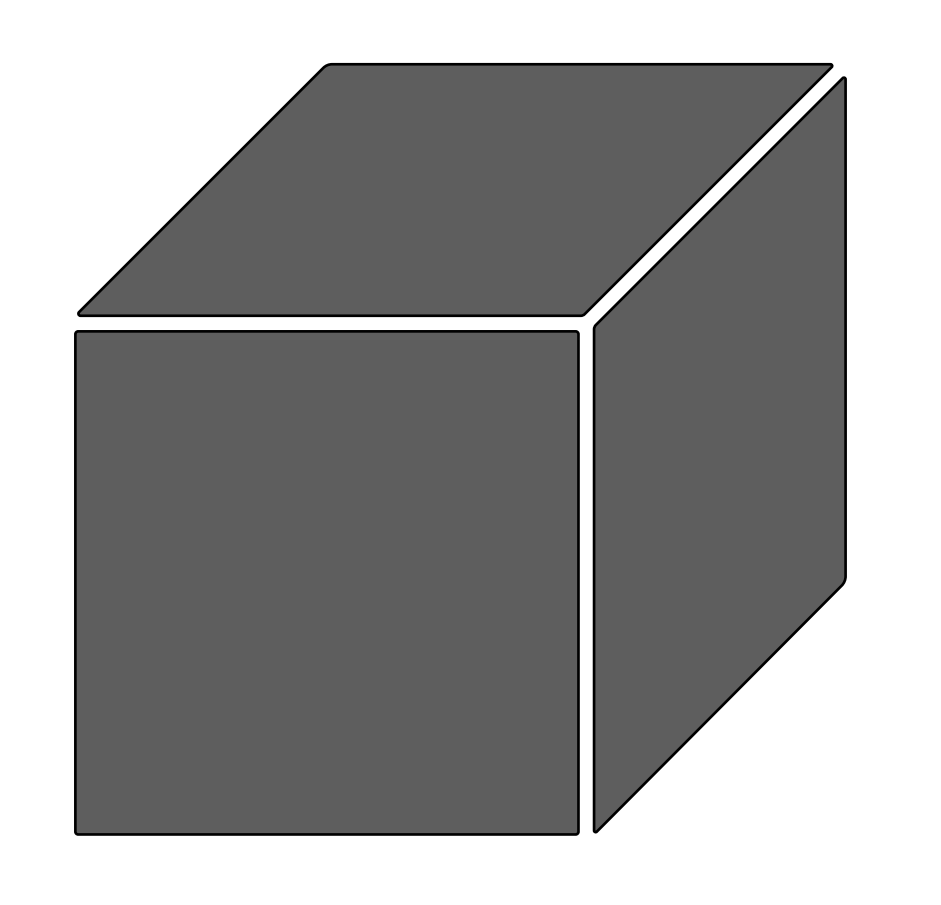

Abjieet Pujara, Concept of AlexNet:- Convolutional Neural Network, https://medium.com/analytics-vidhya/concept-of-alexnet-convolutional-neural-network-6e73b4f9ee30

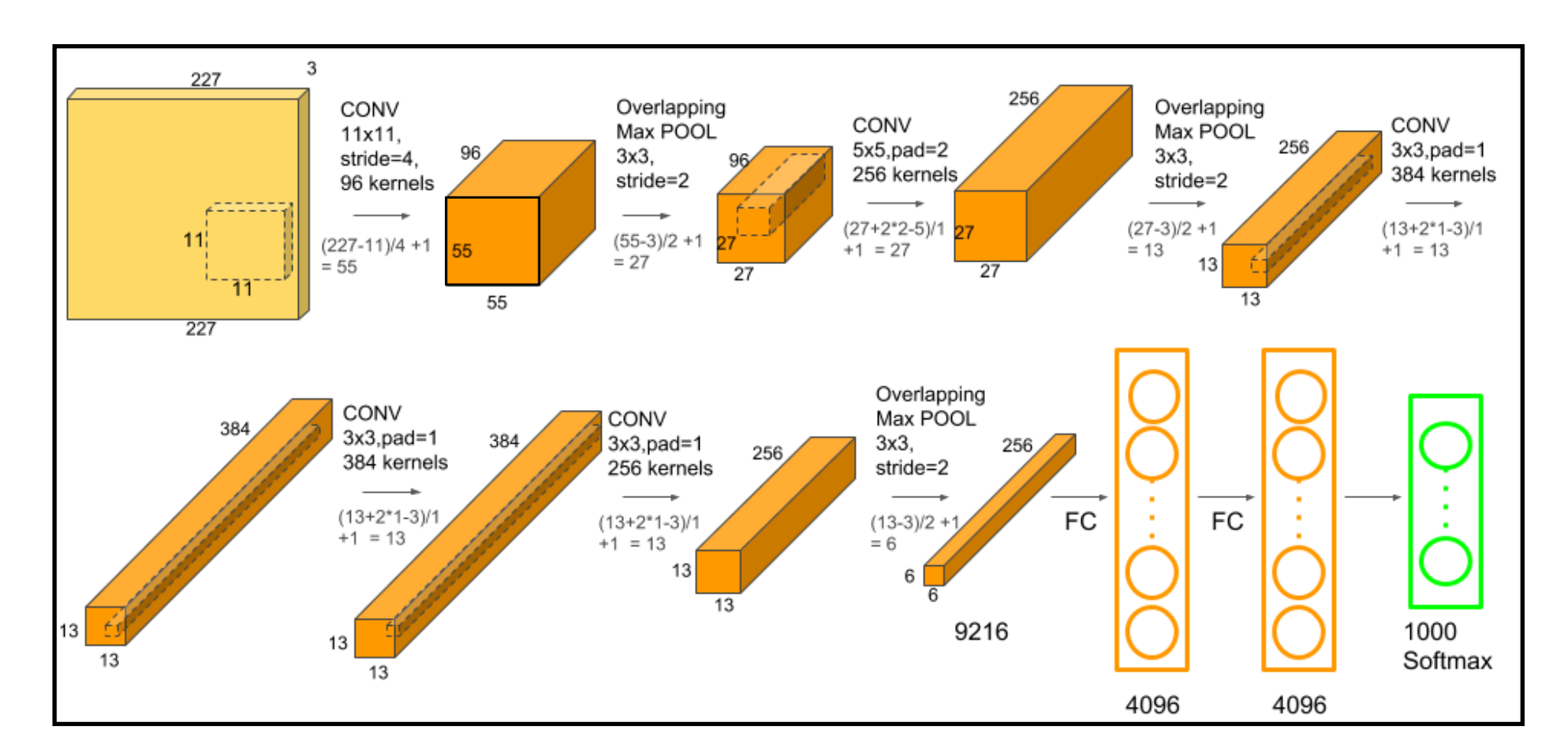

A pre-trained model Model architecture (AlexNet as an example)

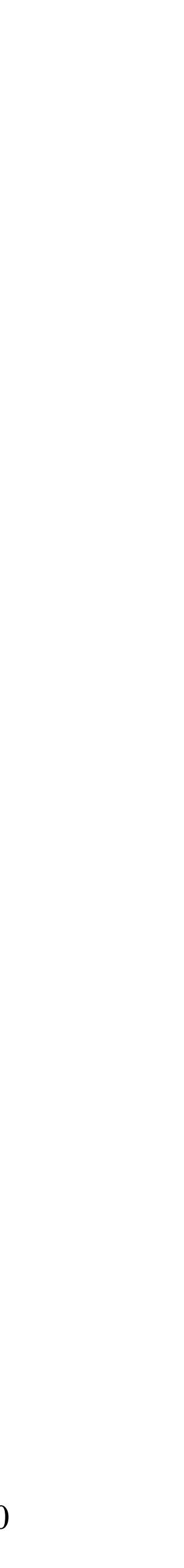

## What is inside a pre-trained model?

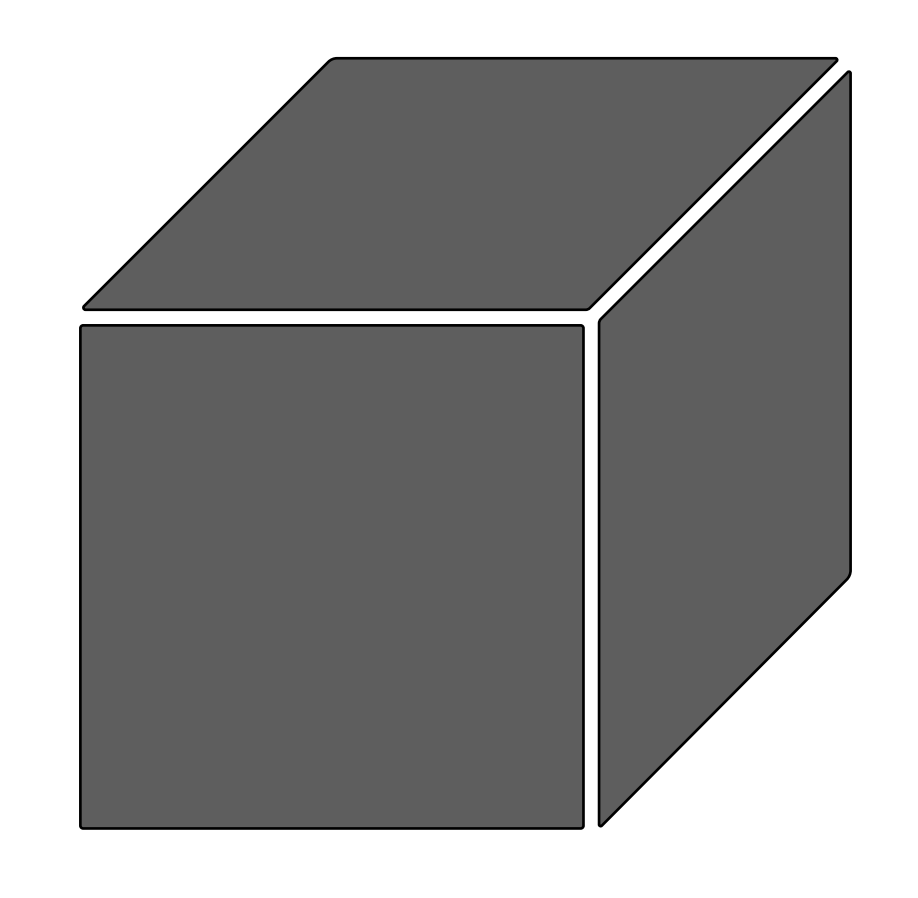

### A pre-trained model

The 2D layer view

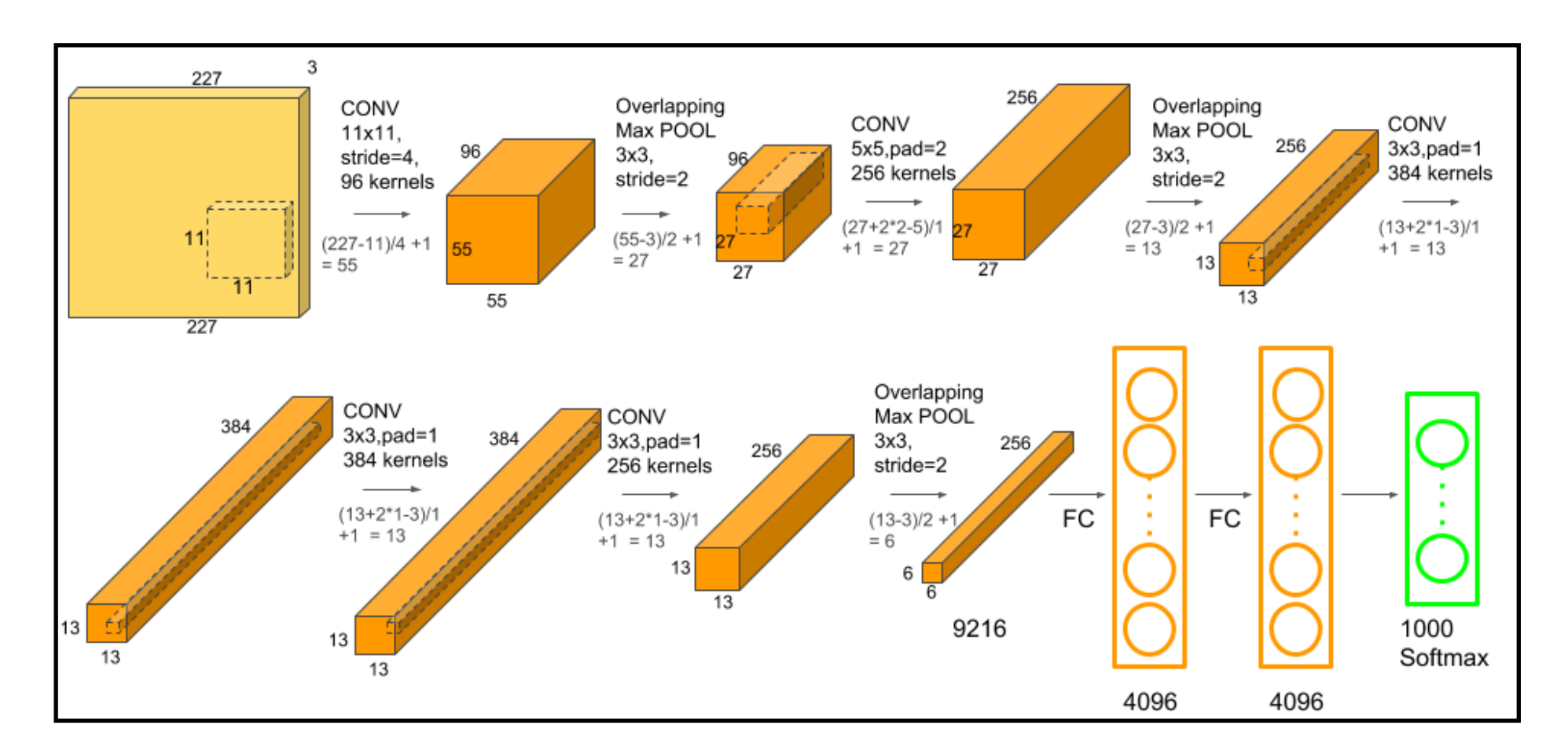

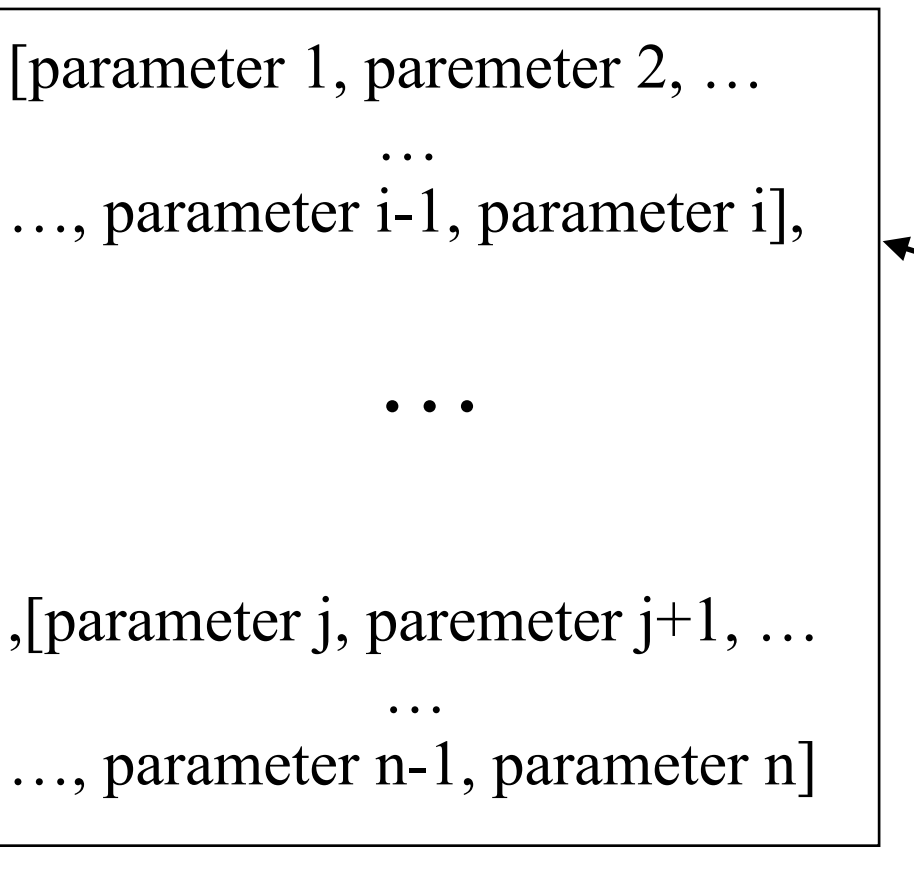

Floating-point numbers

### [0.15625, 0.3141152, …, -0.523787, 0.06256103]

Model architecture (AlexNet as an example)

## Insights from PTM dataset analysis

"Everything You Always Wanted to Know About Storage Compressibility of Pre-Trained ML Models but Were Afraid to Ask." [Su et al., *arXiv preprint arXiv:2402.13429* (2024)].

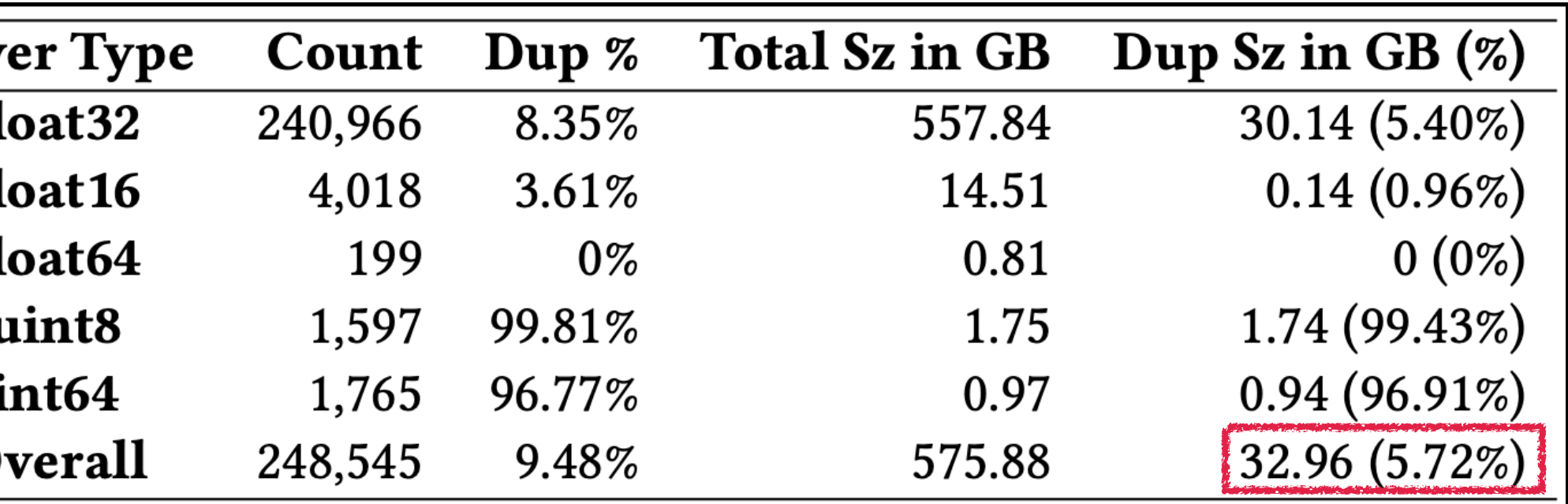

Model layer duplication statistics based on data types

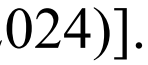

1. Layer Level: Not much layers duplicated.

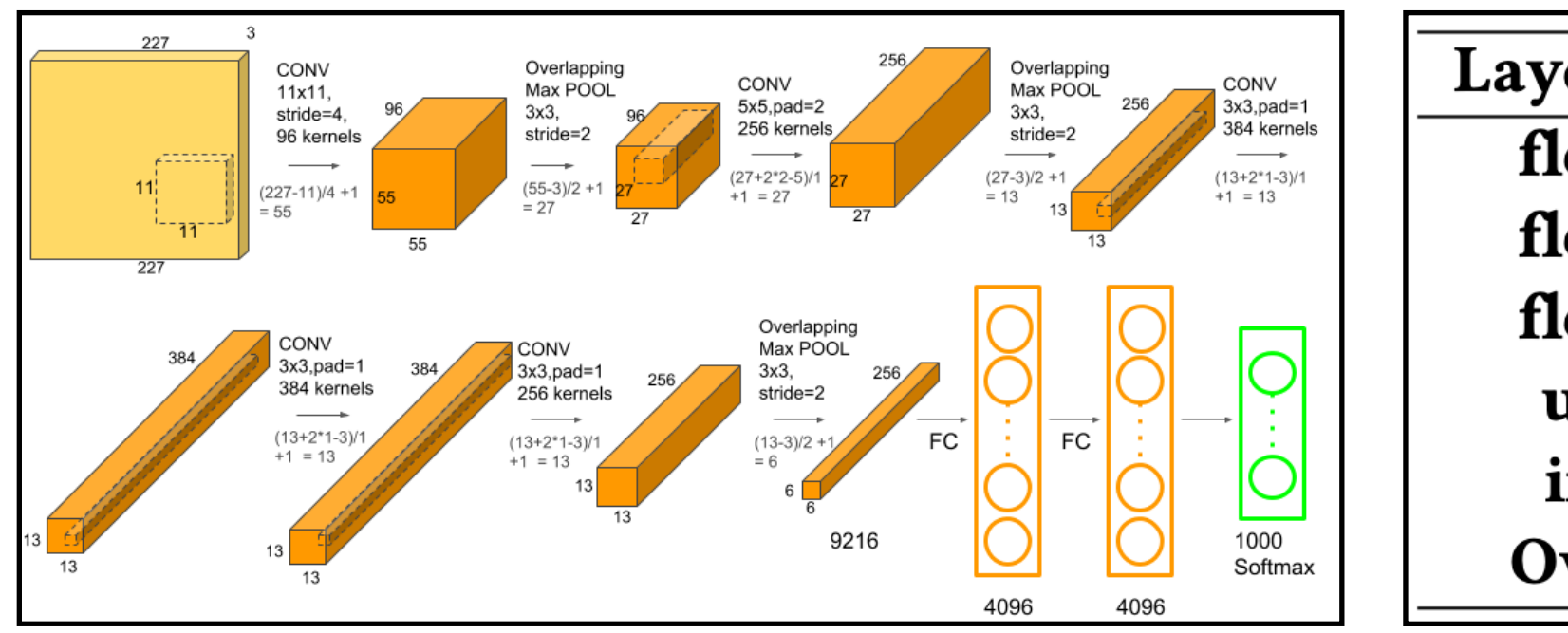

Model architecture (AlexNet as an example)

1. Layer Level: 2. Chunk Level:

Model chunk duplication statistics based on data types

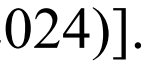

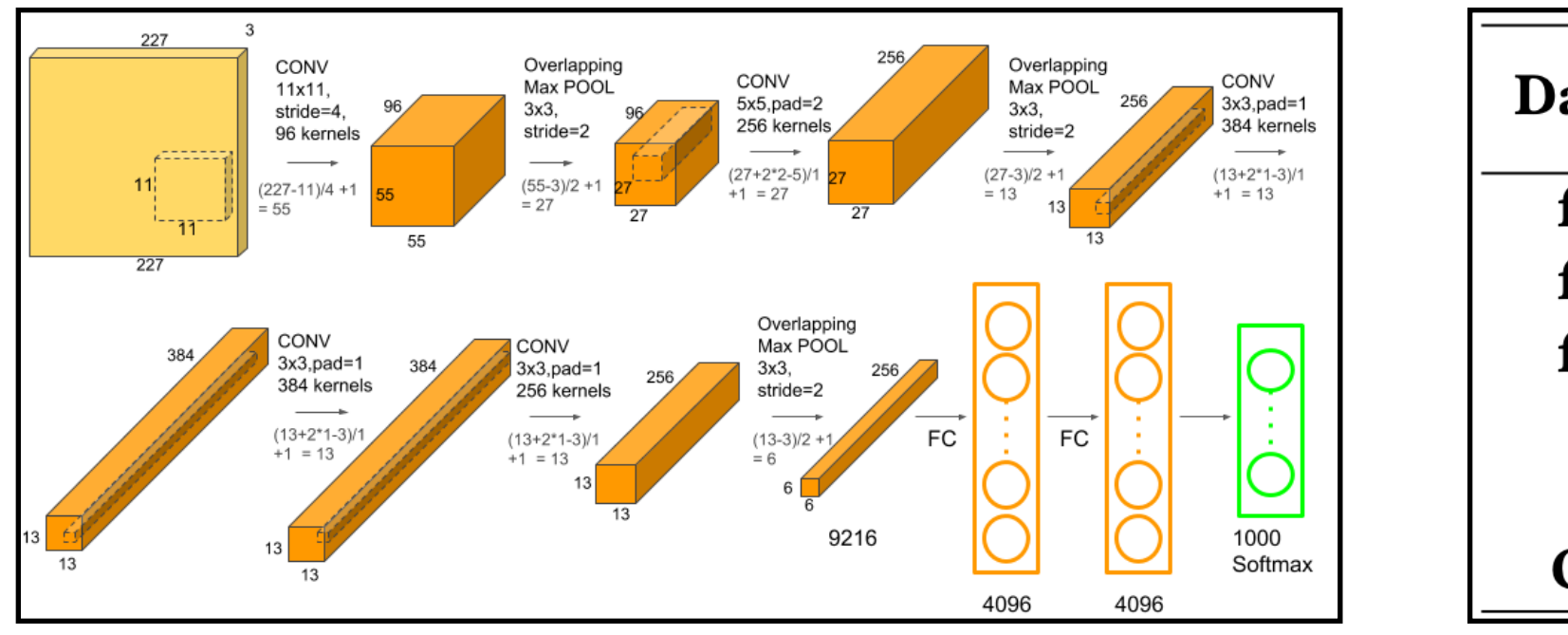

Model Architecture (AlexNet as an example)

Not much layers duplicated. Ineffective chunk deduplication.

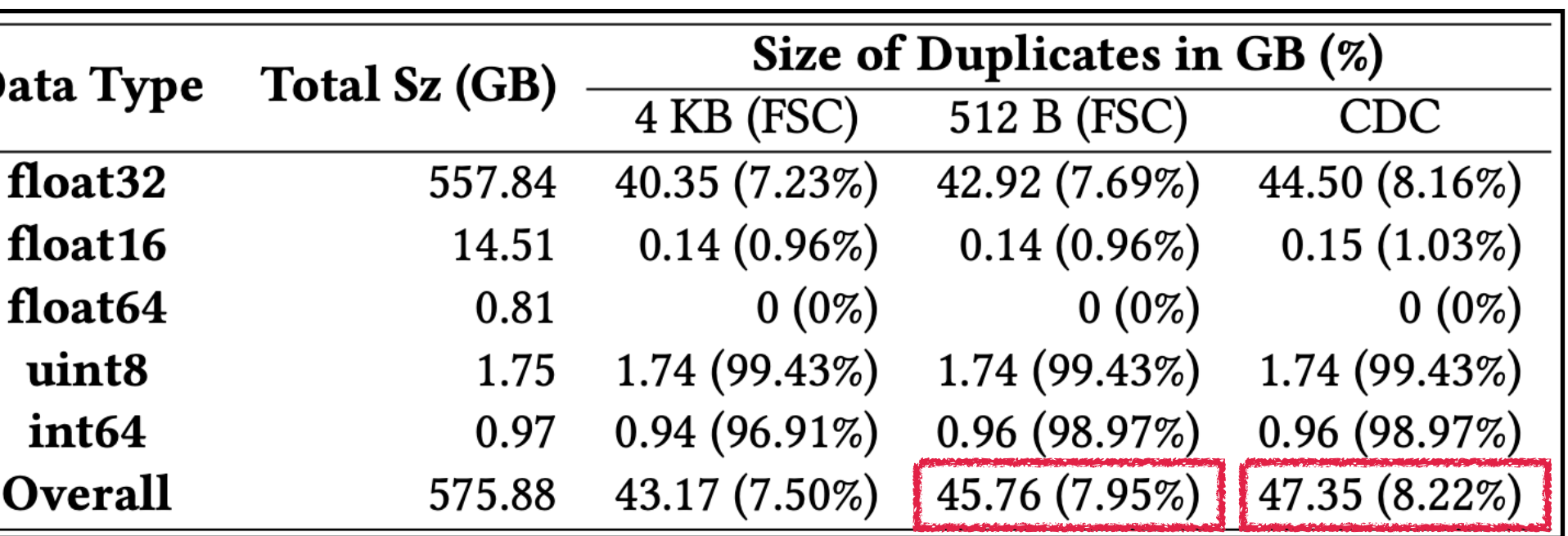

## Insights from PTM dataset analysis

"Everything You Always Wanted to Know About Storage Compressibility of Pre-Trained ML Models but Were Afraid to Ask." [Su et al., *arXiv preprint arXiv:2402.13429* (2024)].

The 2D layer view

[parameter 1, paremeter 2, … … …, parameter i-1, parameter i], ,[parameter j, paremeter j+1, … … …, parameter n-1, parameter n] …

Layer Type float<sub>32</sub>  $24$ float16 others Overall

- 1. Layer Level: 2. Chunk Level: Not much layers duplicated. Ineffective chunk deduplication.
- 3. Parameter Level: Float32 numbers dominate model parameters,

Model layer data type distribution

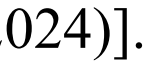

## Insights from PTM dataset analysis

"Everything You Always Wanted to Know About Storage Compressibility of Pre-Trained ML Models but Were Afraid to Ask." [Su et al., *arXiv preprint arXiv:2402.13429* (2024)].

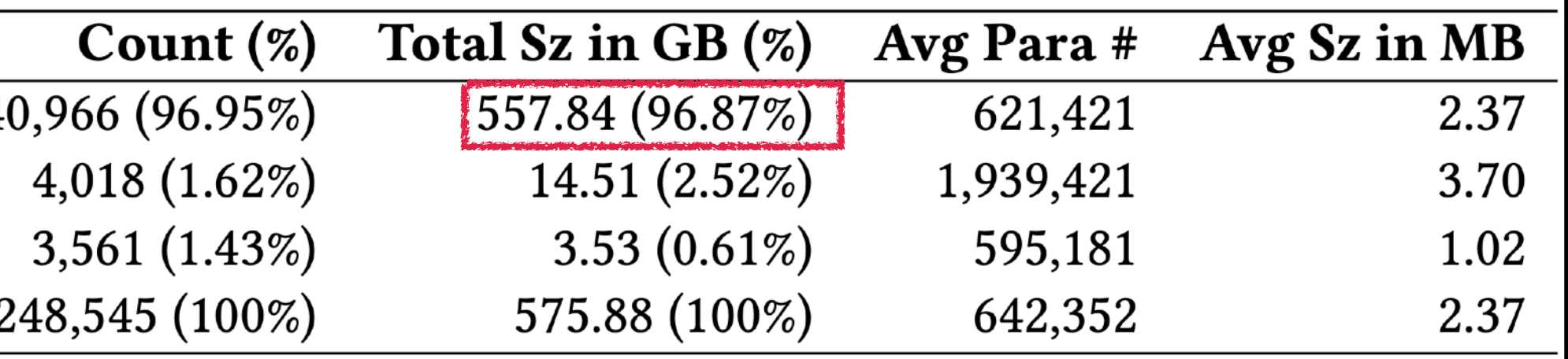

- 1. Layer Level: Not much layers duplicated.
- 
- 3. Parameter Level:

The 2D layer view

[parameter 1, paremeter 2, … … …, parameter i-1, parameter i], ,[parameter j, paremeter j+1, … … …, parameter n-1, parameter n] …

- 
- 2. Chunk Level: Ineffective chunk deduplication.
	- Float32 numbers dominate model parameters, and almost all of them are within the range (-1, 1).

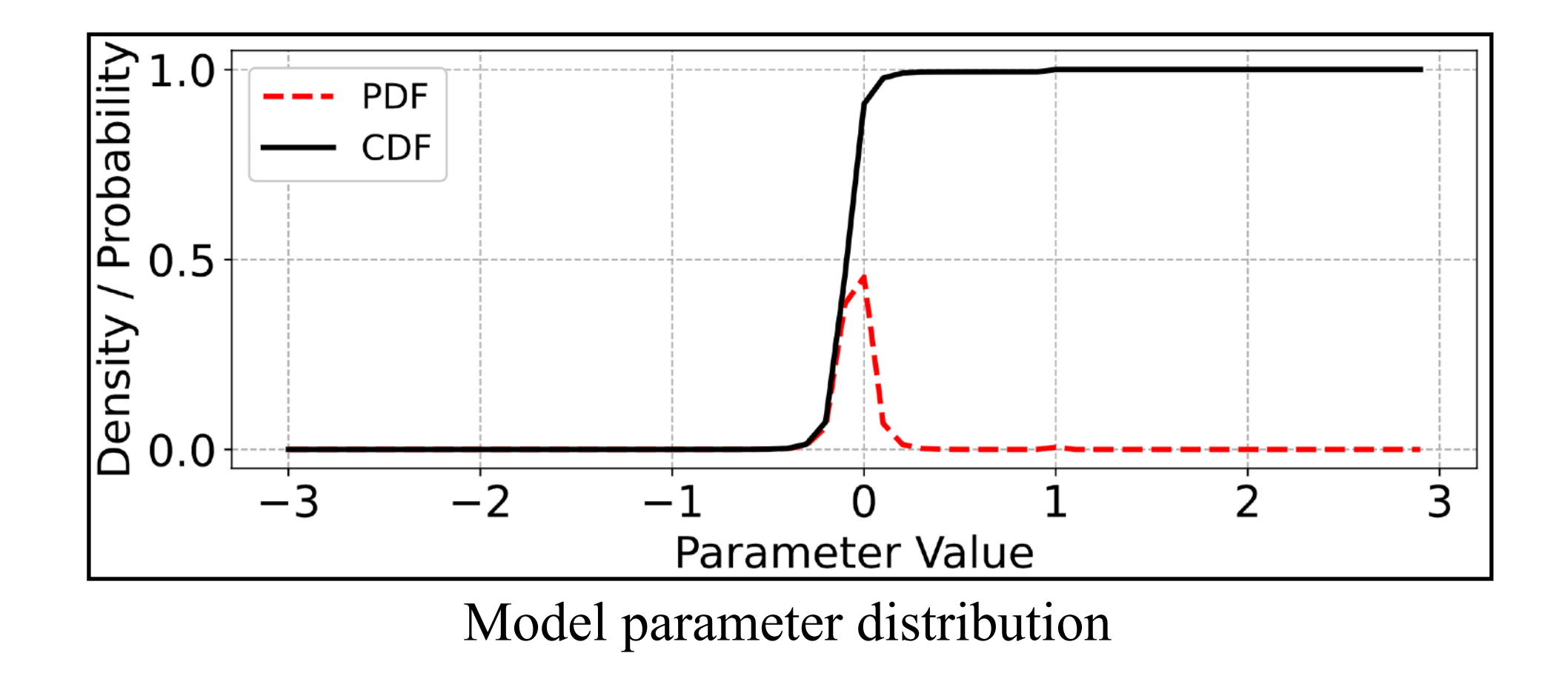

## Insights from PTM dataset analysis

"Everything You Always Wanted to Know About Storage Compressibility of Pre-Trained ML Models but Were Afraid to Ask." [Su et al., *arXiv preprint arXiv:2402.13429* (2024)].

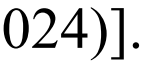

## What is inside a pre-trained model?

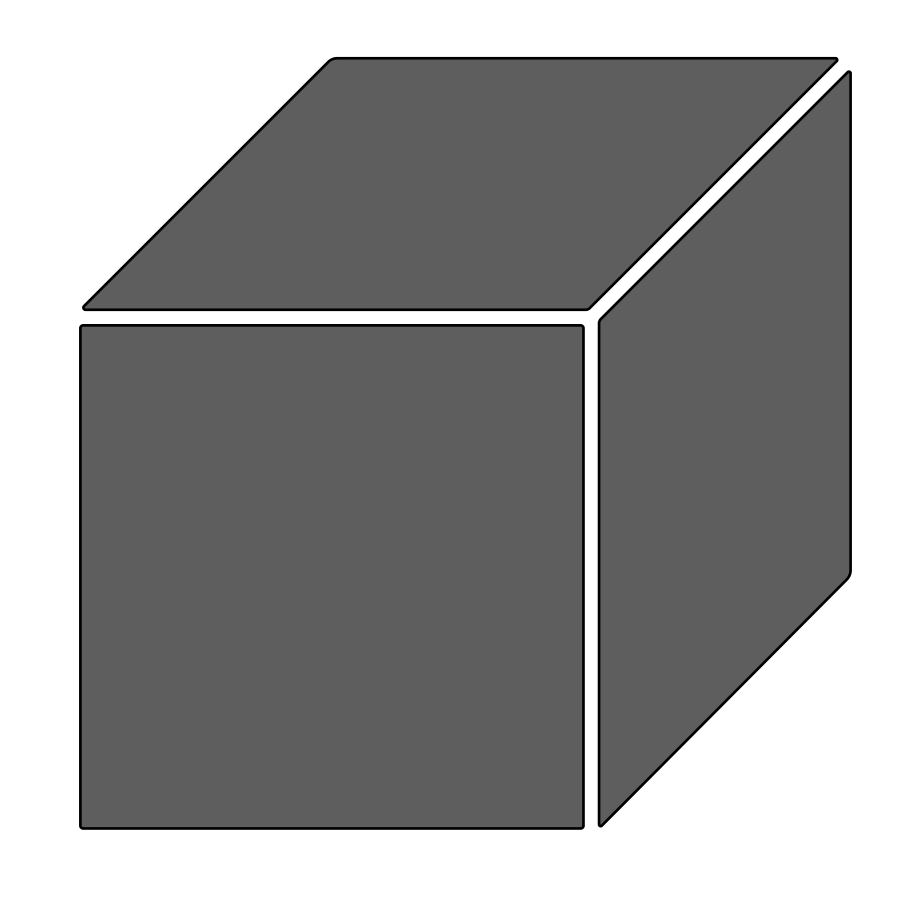

### A pre-trained model

The 2D layer view

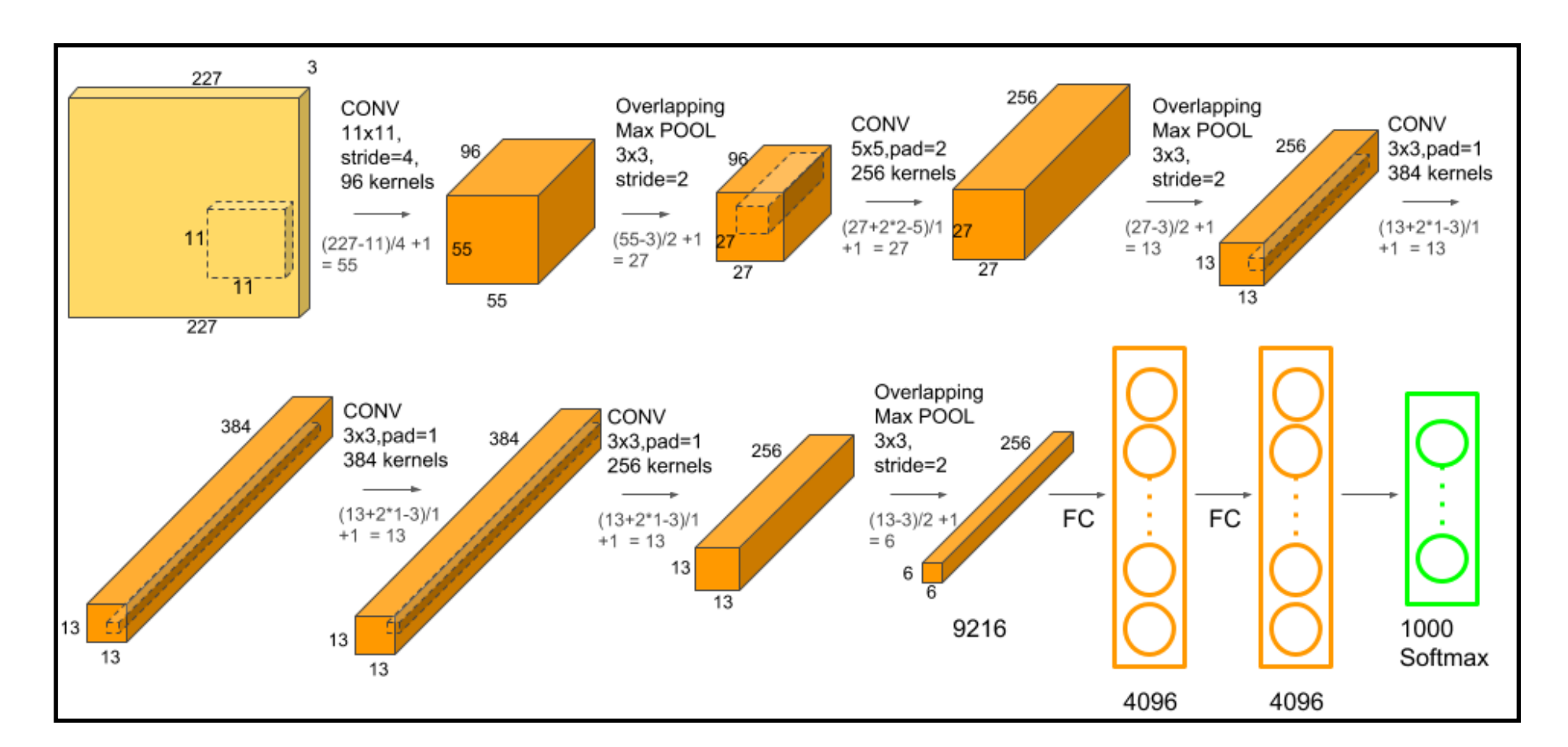

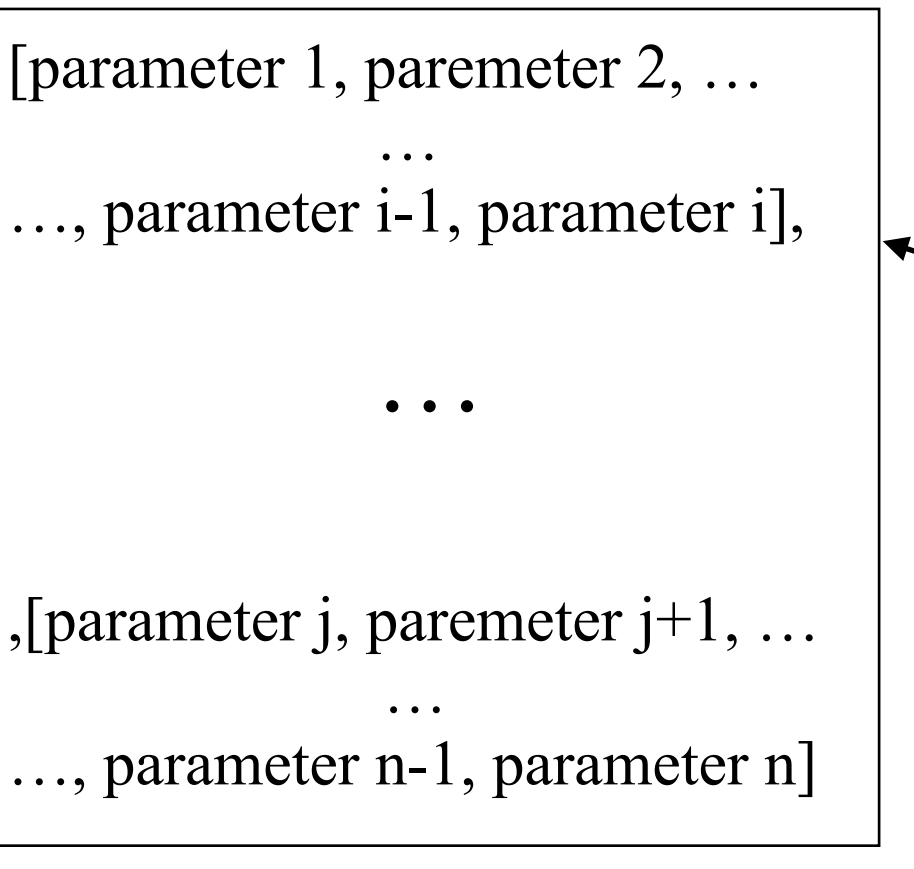

Floating-point numbers

### [0.15625, 0.3141152, …, -0.523787, 0.06256103]

Model architecture (AlexNet as an example)

### Pre-trained model size reduction

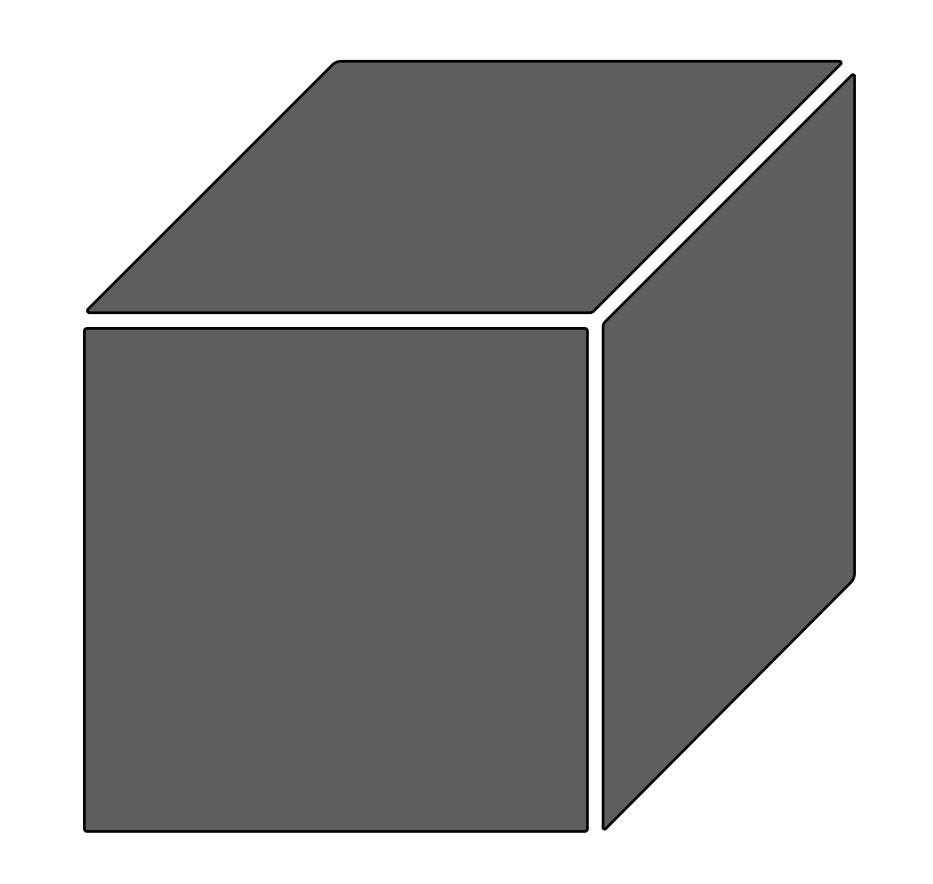

### [0.15625, 0.3141152, …, -0.523787, 0.06256103]

A pre-trained model Floating-point numbers

Binary presentation for floating-32 points in IEEE 754

## Pre-trained model size reduction

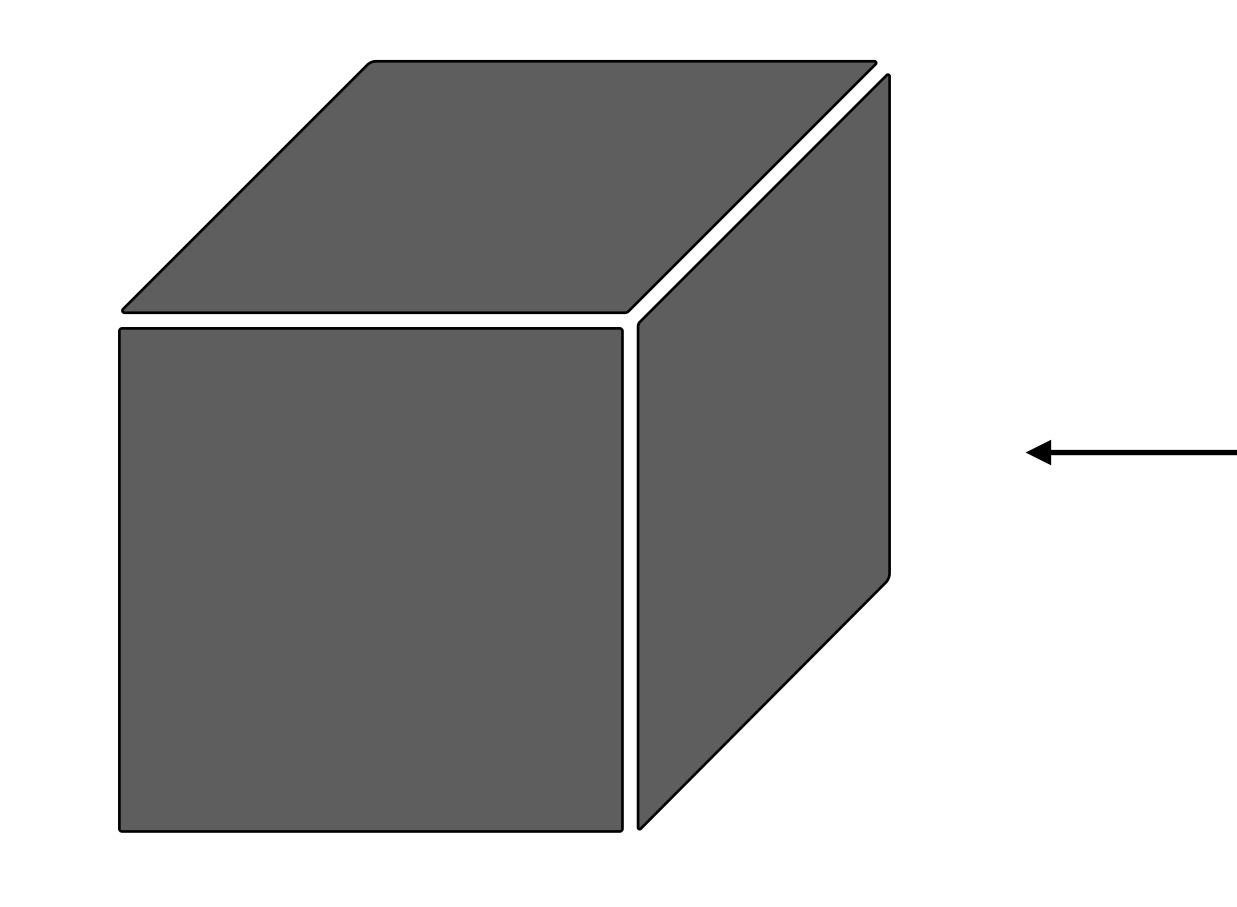

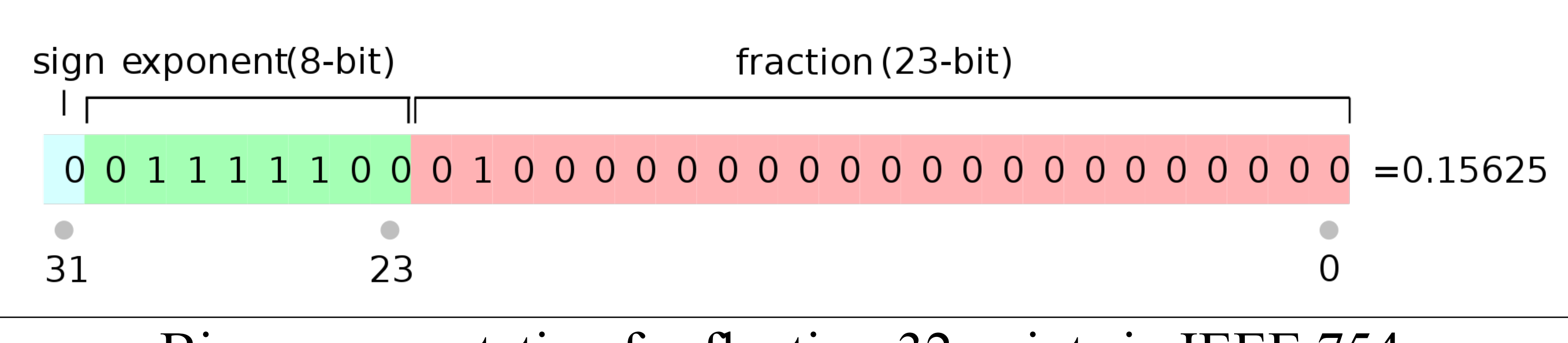

Credit: Codekaizen, wikipedia.org

### [**0.15625**, 0.3141152, ..., -0.523787, 0.06256103]

### A pre-trained model Floating-point numbers

## Pre-trained model size reduction

For example: AlexNet - 61M parameters - float32

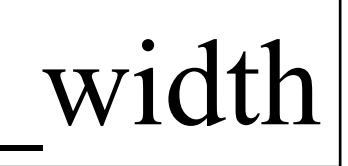

# Size AlexNet = 61M \* 4 Bytes (32 bits) = 224M Bytes  $\approx$  214 MB

Question: How to calculate a model size?

 $\text{Model Size} = \# \text{Parameters} * \text{Bit}$  width

## Pre-trained model size reduction

Model Size = #Parameters \* Bit\_width

**Pruning**: Reduces the total **number** of parameters in a model;

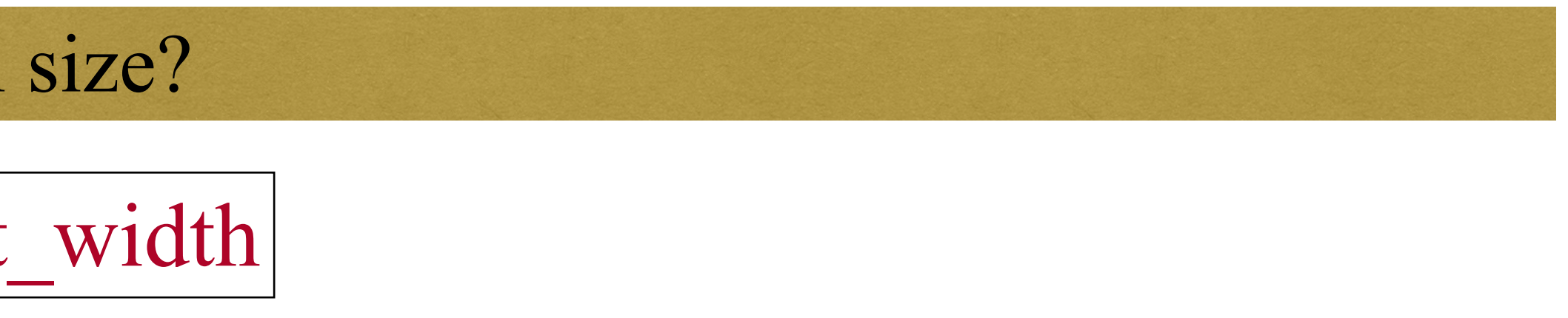

- 
- **Quantization**: Decreases the **bit width** used to represent parameters;

Question: How to reduce a model size?

## Model pruning for PTM storage

### Question: What weights should be pruned?

For example:  $[x_1, x_2, x_3]$  \* [0.4278, -0.8491, 0.0249]<sup>T</sup> = 0.4278 $x_1 + (-0.8491)x_2 + 0.0249x_3$ Input Weights Which weight should be removed? Why?

The smaller the **magnitude,** the less **important** a parameter is.

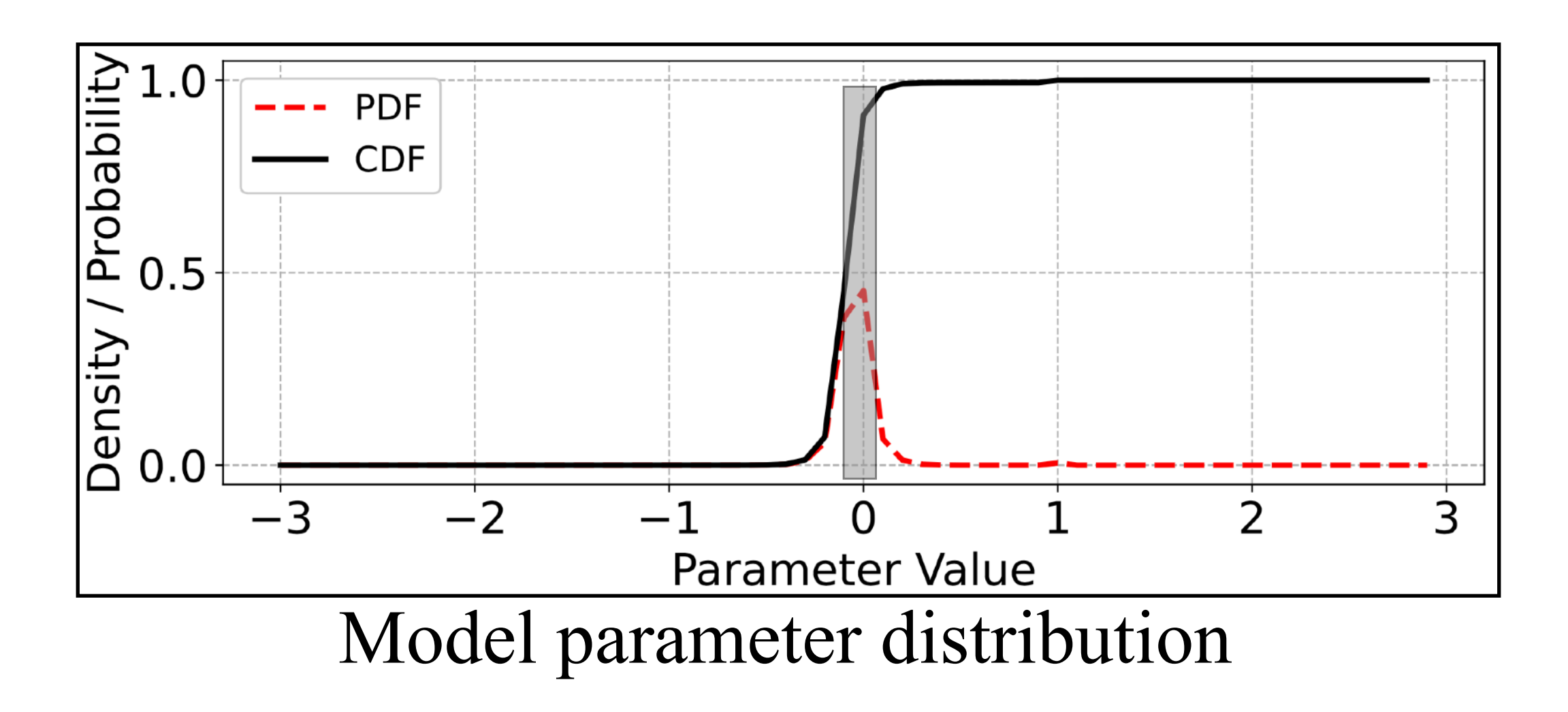

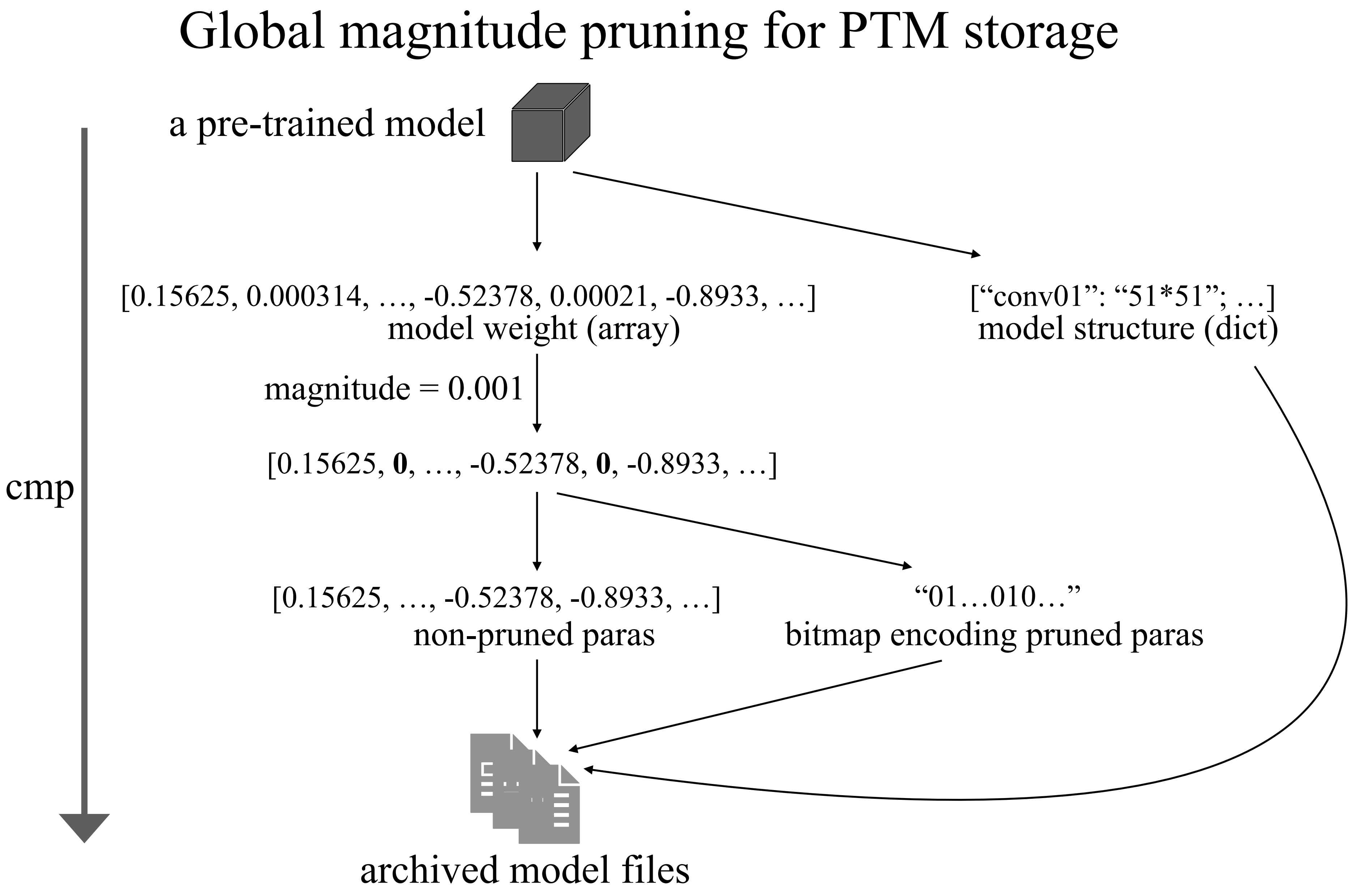

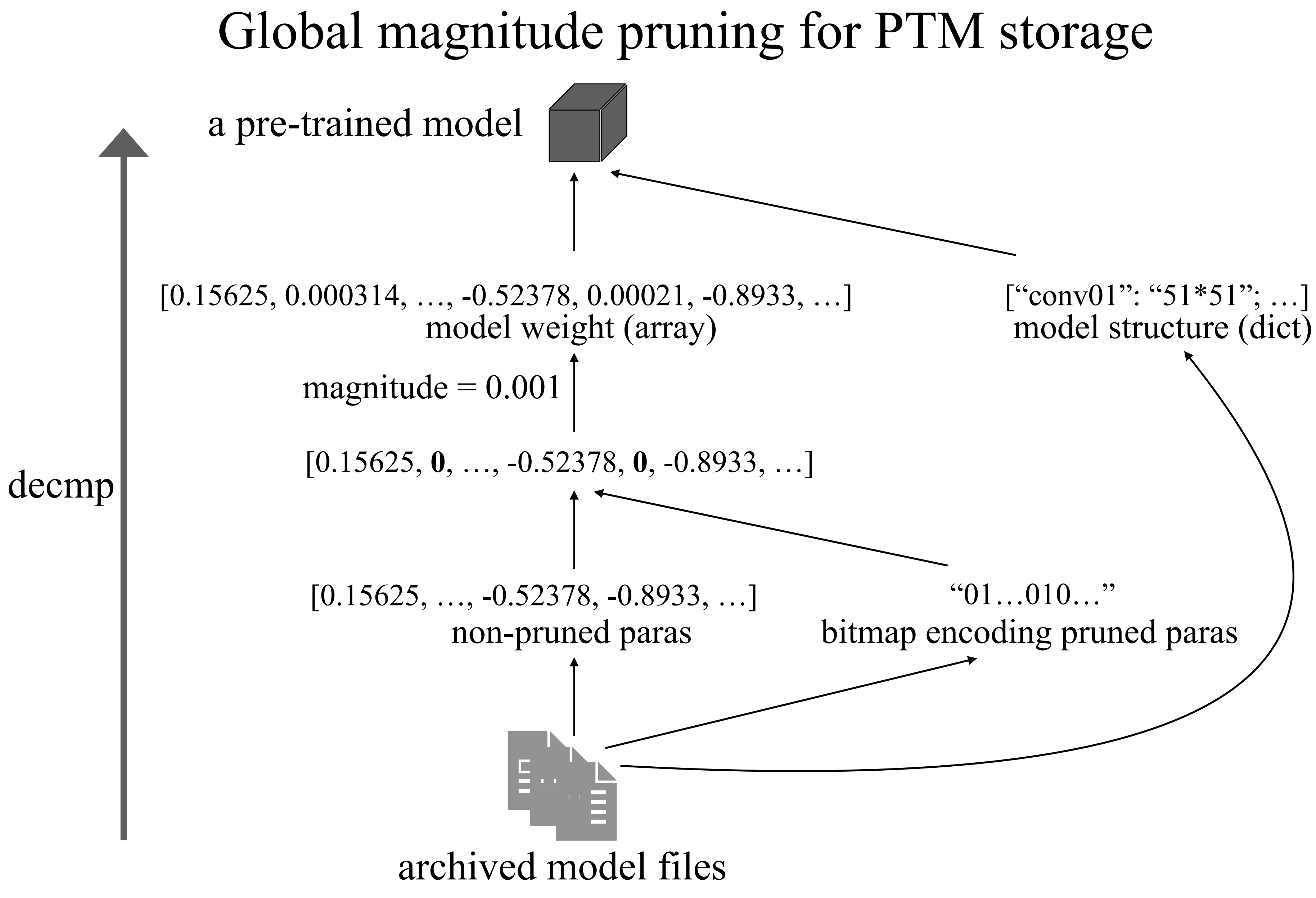

## Global magnitude pruning for PTM storage

Question: How to calculate the compression ratio (CR) with a magnitude?

### $|Compression$  Ratio = Size\_original / Size\_compressed

 AlexNet - 61M parameters - float32. Size original = 61M  $*$  4 Bytes (32 bits) = 244M Bytes

After pruning 15% of parameters: Size compressed = 61M  $*(1-15\%) * 32 \text{ bits} + 61M * 1 \text{ bit} = 215M \text{ Bytes}$ 

 $CR = Size$  original / Size compressed = 244M / 215M = 1.135

Magnitude Threshold vs. Compression Ratio vs. Accuracy Degradation

### Question: How to reduce the bit length for represent a parameter?

Fajardo Carlos, Oscar M Reyes, and Ana Ramirez. "Seismic data compression using 2D lifting-wavelet algorithms." *Ingeniería y Ciencia* 11.21 (2015): 221-238. Sebastian Raschka, Accelerating Large Language Models with Mixed-Precision Techniques, https://lightning.ai/pages/community/tutorial/accelerating-large-language-models-with-mixed-

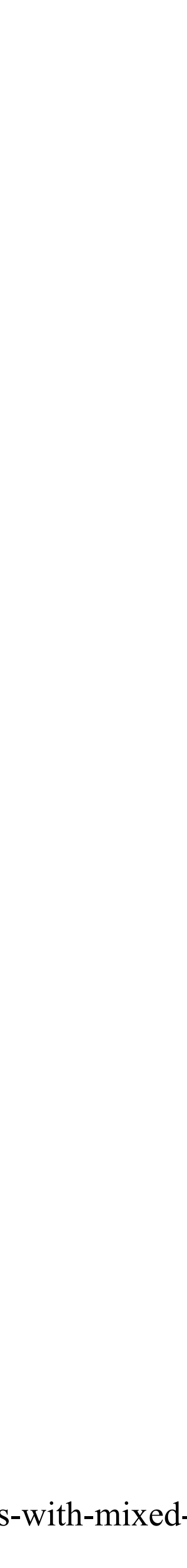

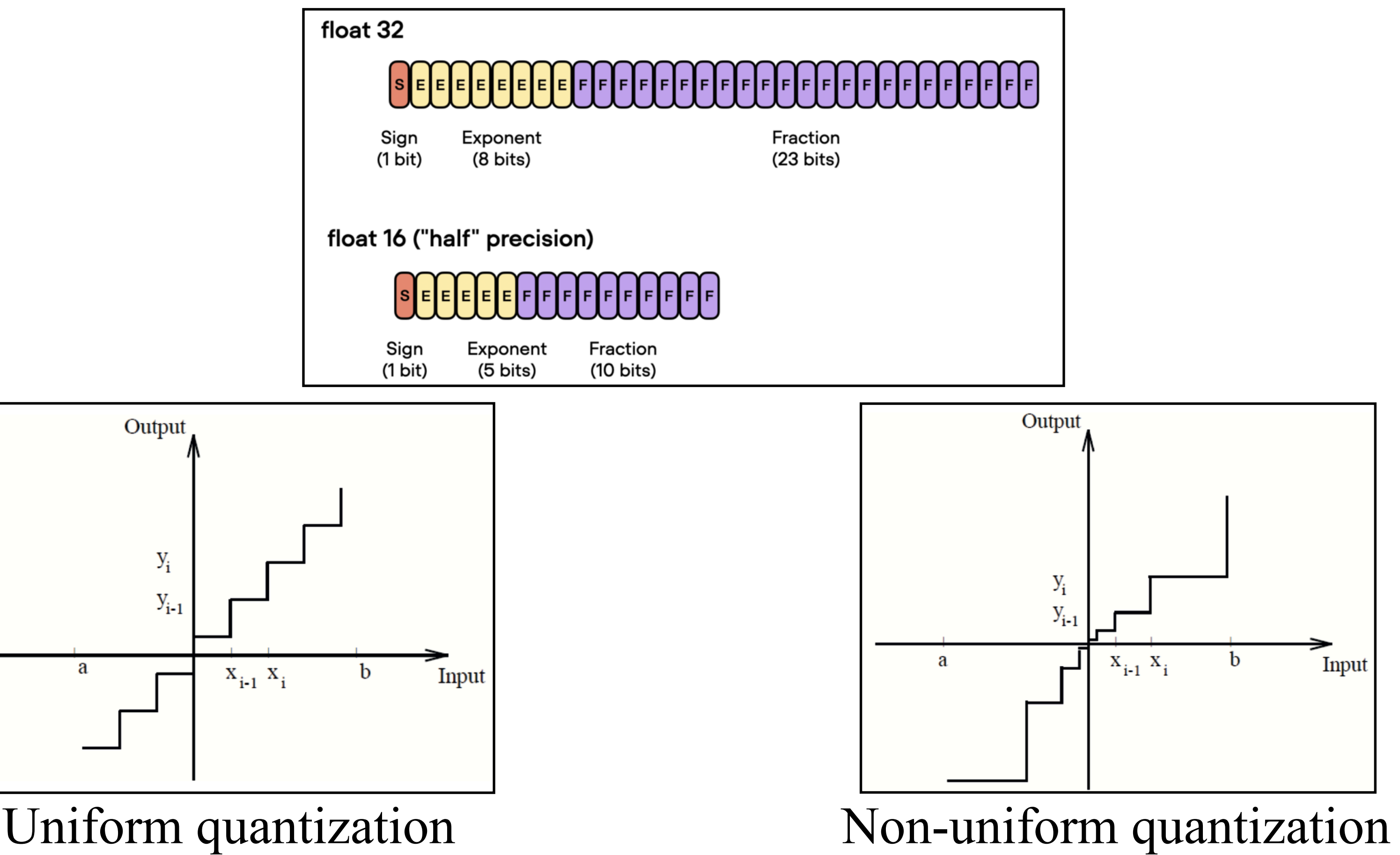

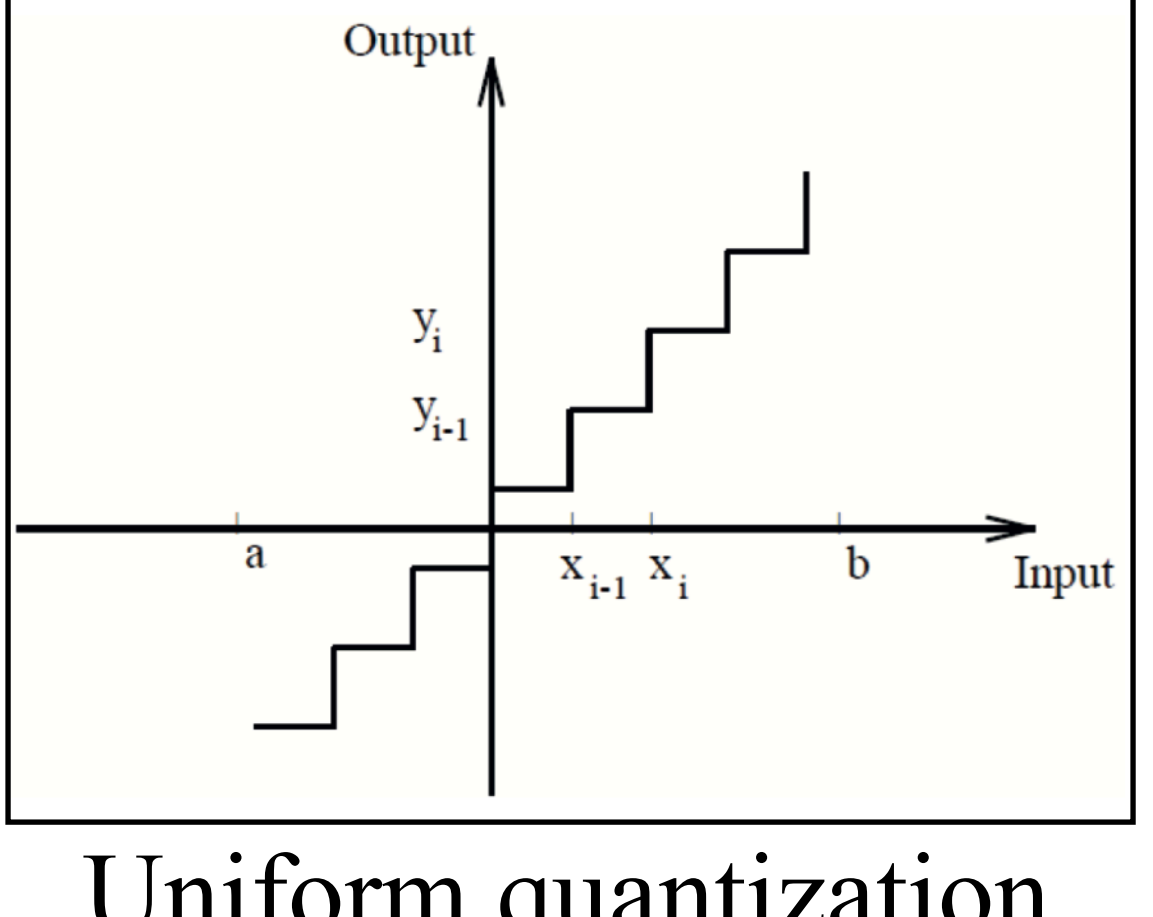

### Non-uniform quantization

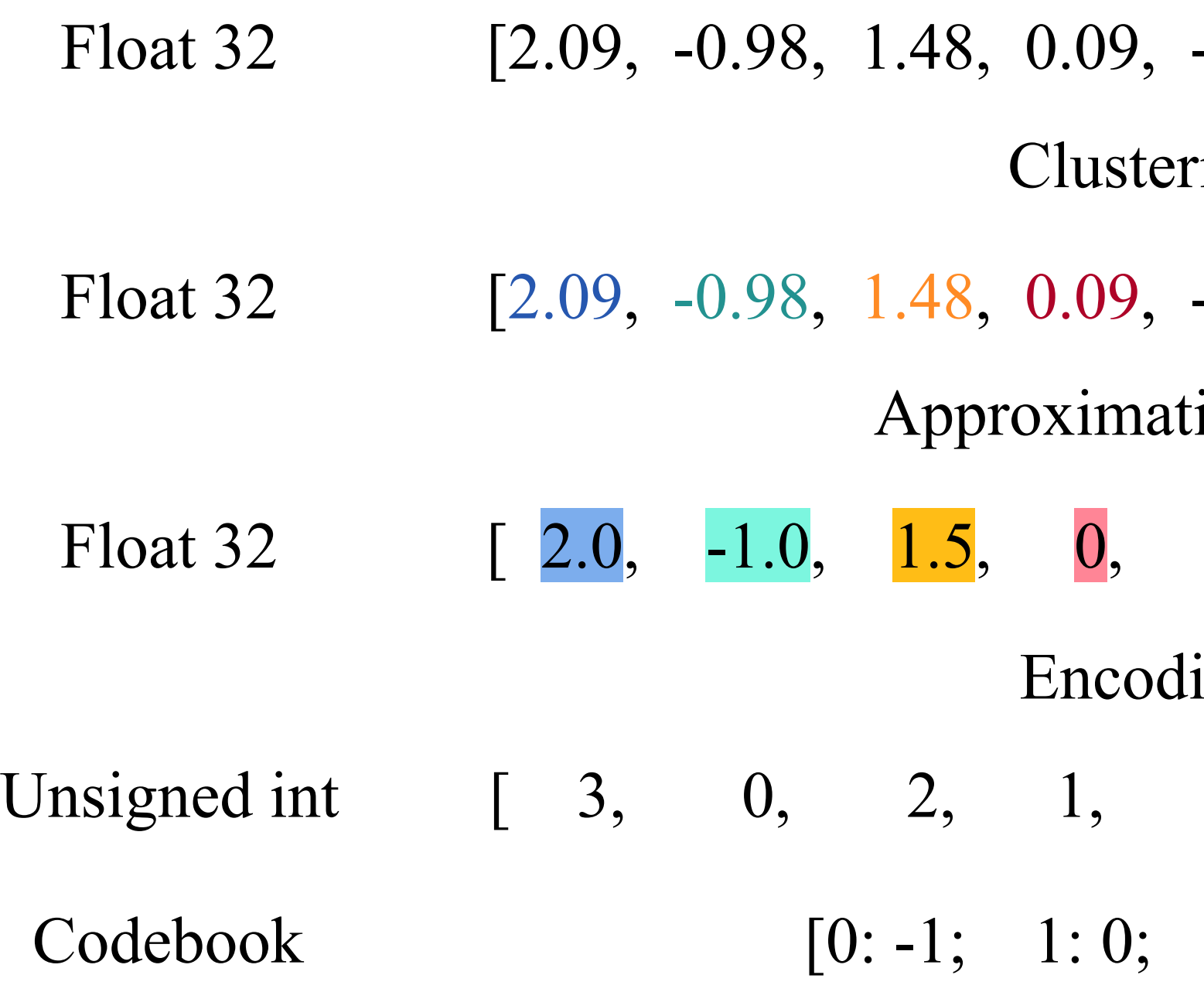

```
-0.05, 1.92, -1.03, 1.53, 0, 2.12]-0.05, 1.92, -1.03, 1.53, 0, 2.12]ring
 [0, 2.0, -1.0, 1.5, 0, 2.0]ing
       3, 0, 2, 1, 3]
ing
 \frac{1}{\alpha}2: 1.5; 3: 2.0]
```
### Non-uniform quantization

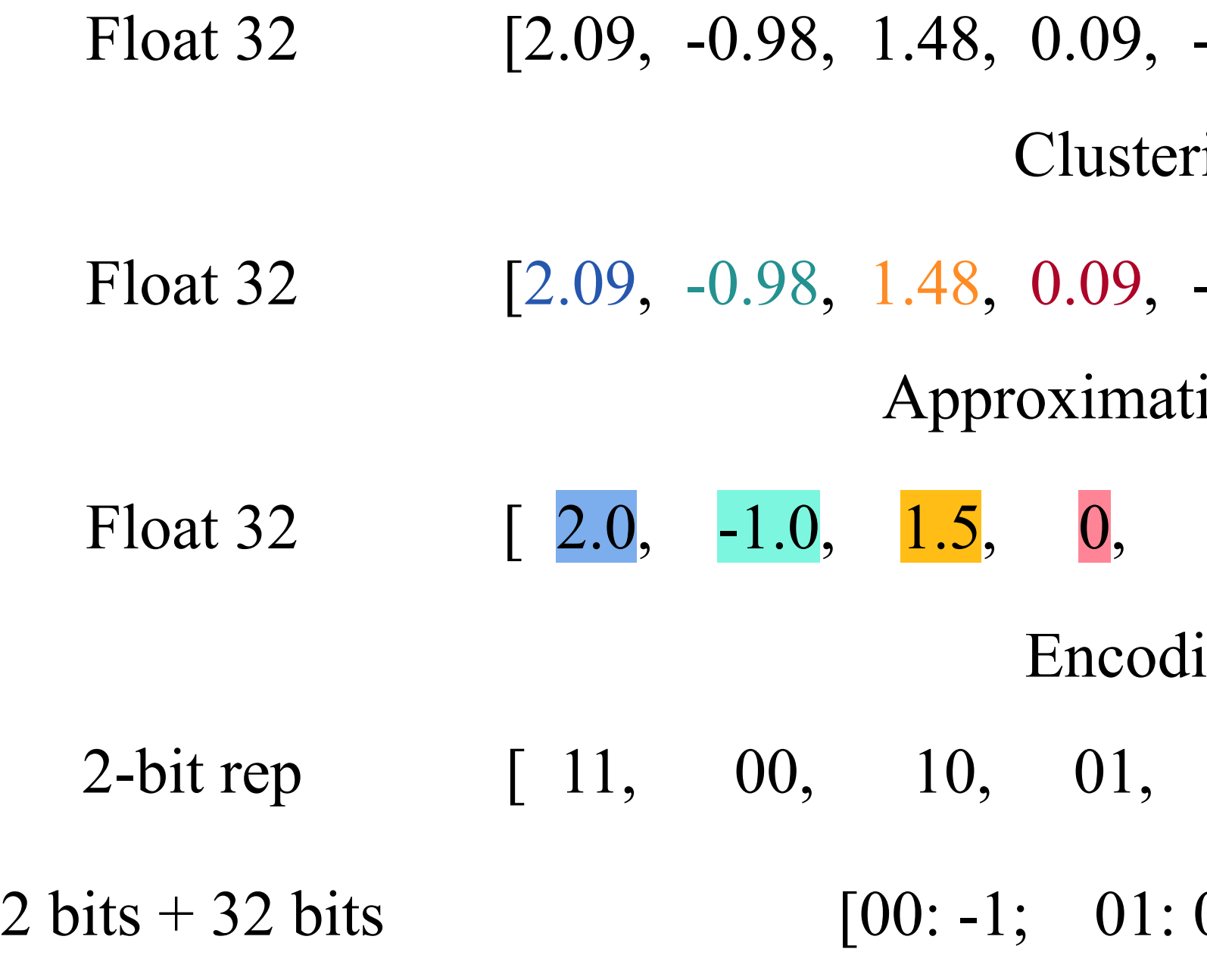

```
-0.05, 1.92, -1.03, 1.53, 0, 2.12]-0.05, 1.92, -1.03, 1.53, 0, 2.12]ring
  [0, 2.0, -1.0, 1.5, 0, 2.0]ing
          11, 00, 10, 10, 11]
 ing
  \begin{array}{c} 01, \\ & 0 \end{array}[0; 10: 1.5; 11: 2.0]
```
### Non-uniform quantization

Quantization Float 32 2-bit rep  $2 \text{ bits} + 32 \text{ bits}$ 

Question: How to calculate the CR for non-uniform quantization?

 $CR = 10 * 32 / (10 * 2 + 4 * (2 + 32)) = 2.05$ 

```
[2.09, -0.98, 1.48, 0.09, -0.05, 1.92, -1.03, 1.53, 0, 2.12][11, 00, 10, 01, 01, 11, 00, 10, 11]\acute{\pmb{\mathcal{X}}}%[00:-1; 01:0; 10:1.5; 11:2.0]
```
### Uniform quantization

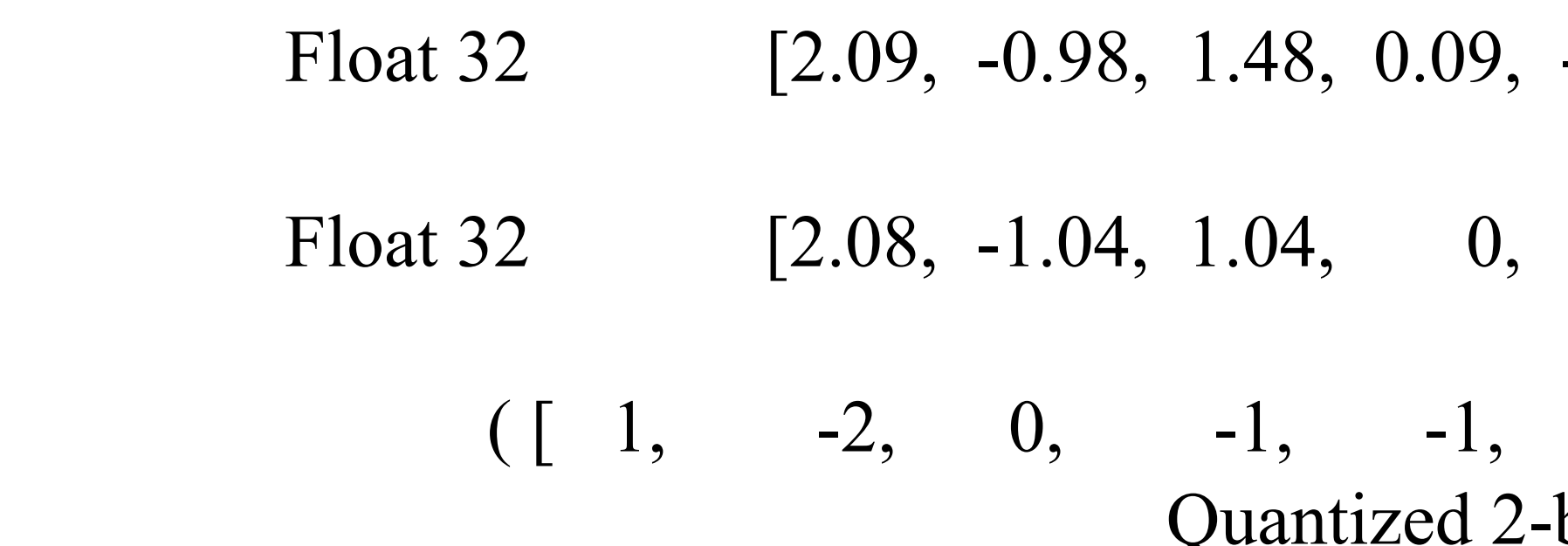

( [ 1, -2, 0, -1, -1, 1, -2, 0, -1, 1 ] - (-1) ) \* 1.04 Quantized 2-bit parameters Zero\_point Scaling\_factor

### Uniform quantization

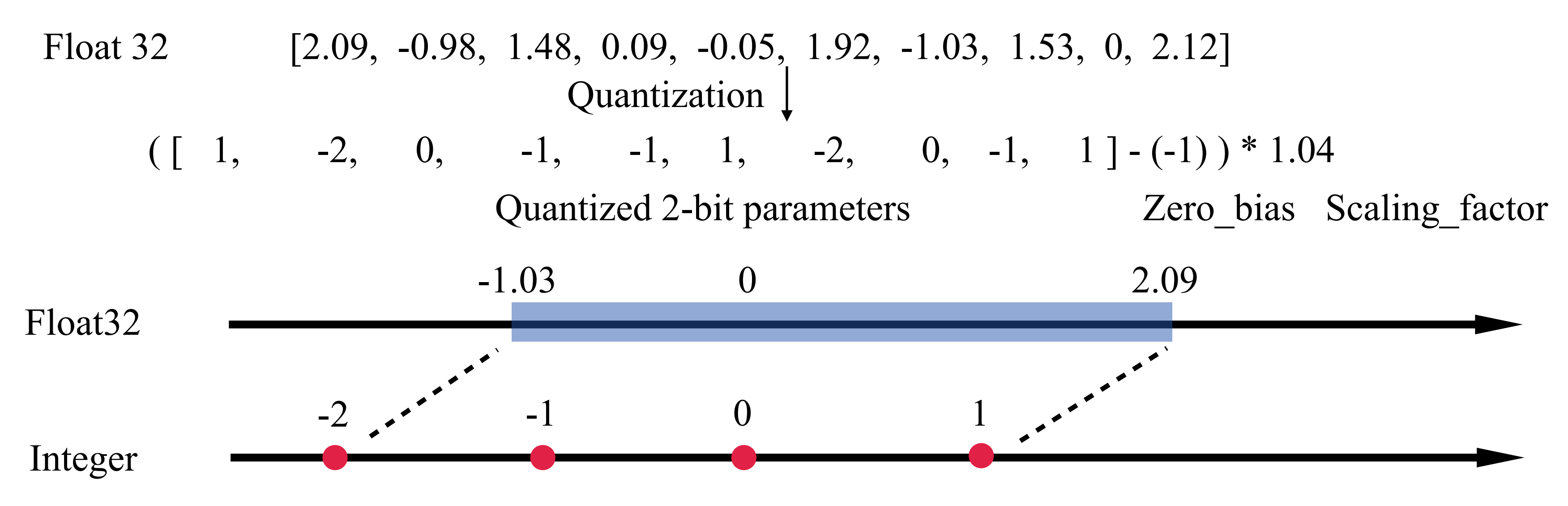

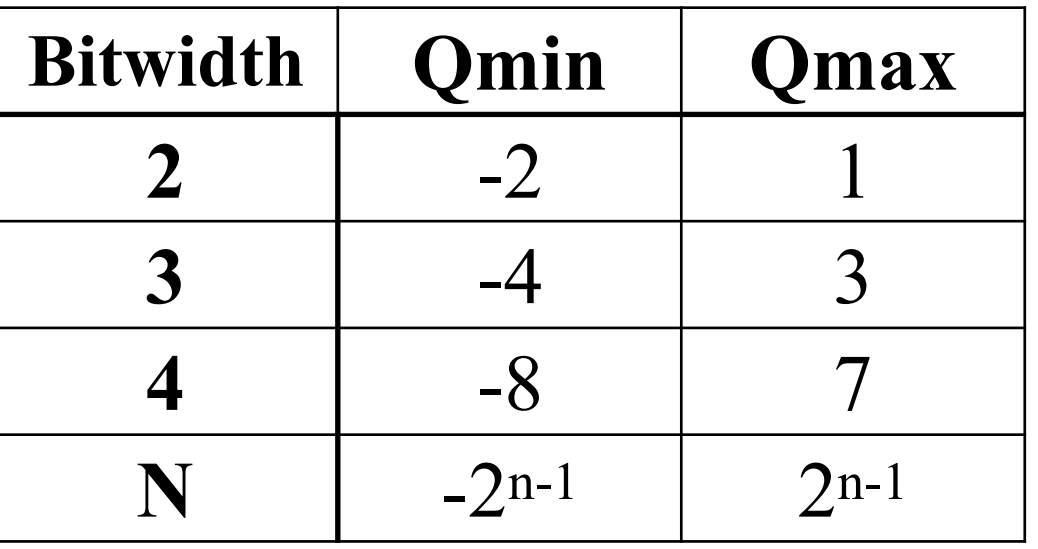

### Uniform quantization

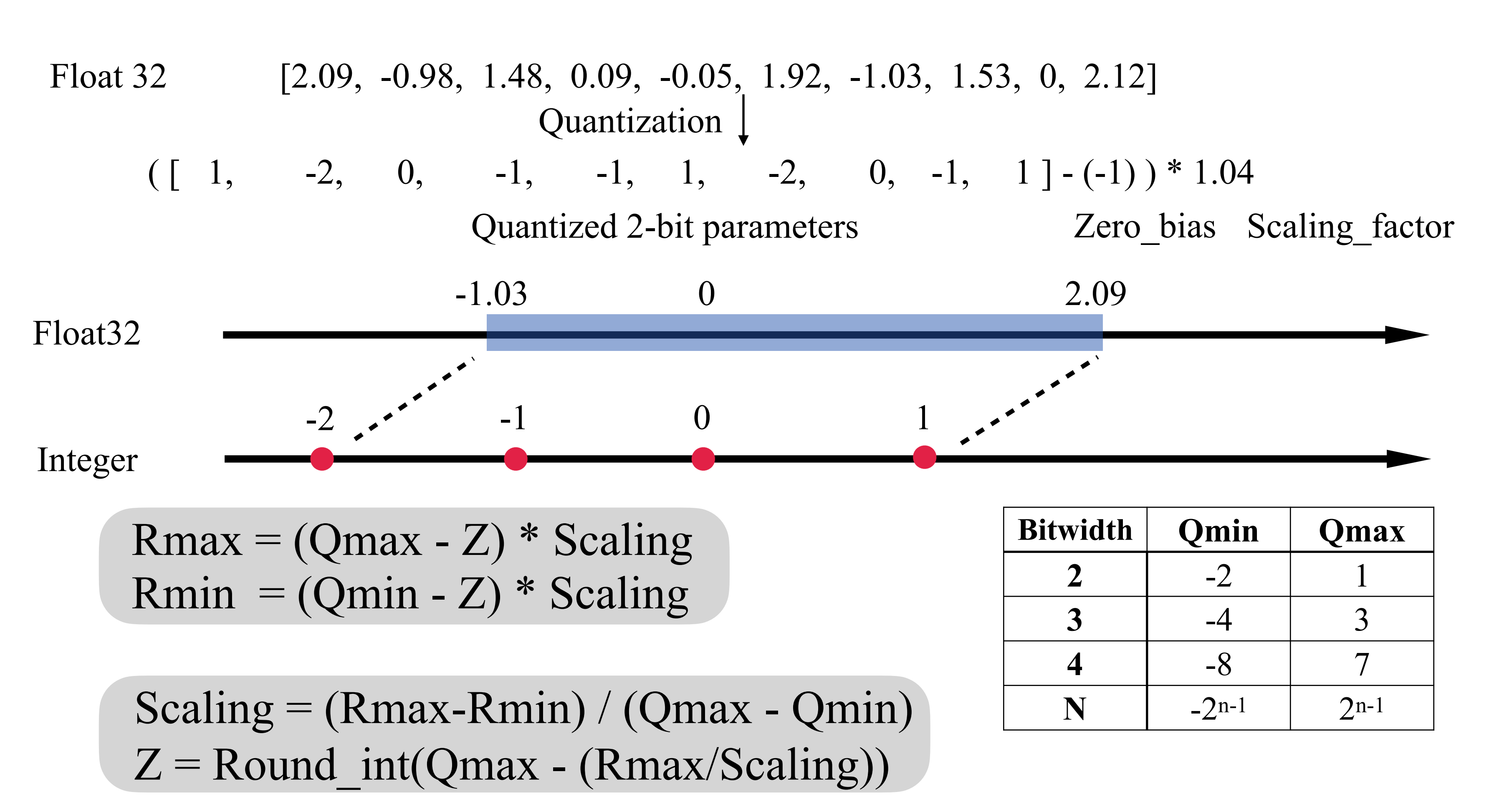

### Uniform quantization

Float 32 [2.09, -0.98, 1.48, 0.09, -0.05, 1.92, -1.03, 1.53, 0, 2.12] (  $\begin{bmatrix} 1, & -2, & 0, & -1, & 1, & -2, & 0, & -1, & 1 \end{bmatrix}$  -1, 1 ] - (-1) ) \* 1.04 Quantized 2-bit parameters Zero\_bias Scaling\_factor Quantization  $\int$ 

Question: How to calculate the CR for uniform quantization?

 $CR = 10 * 32 / (10 * 2 + 2 + 32) = 5.93$ 

![](_page_29_Picture_113.jpeg)

### Float32

- $S(1)$  Ex
- = 0.31245
- 0.214235 =
- = -0.0958372
- = 0.0001473
- $S(1)$  E
- $1.31245 =$
- = 1.214235
- = -1.0958372
- $1.0001473 =$

- 1. Recording the sign bit of  $p \in (-1,1)$ .
- 2. Obtaining  $p' \in [0,1)$ , the absolute value of p.
- 3. Converting  $p'$  to  $p'' \in [1,2)$  by adding 1.
- 4. Recording the mantissa of  $p''$ .
- 5. Appending 24-bit string into the bit array and storing them as 3 bytes.

![](_page_30_Picture_9.jpeg)

![](_page_30_Figure_1.jpeg)

ELF bit array

- 1. Recording the sign bit of  $p \in (-1,1)$ .
- 2. Obtaining  $p' \in [0,1)$ , the absolute value of p.
- 3. Converting  $p'$  to  $p'' \in [1,2)$  by adding 1.
- 4. Recording the mantissa of  $p''$ .
- 5. Appending 24-bit string into the bit array and storing them as 3 bytes.

![](_page_31_Picture_9.jpeg)

![](_page_31_Figure_1.jpeg)

![](_page_31_Figure_2.jpeg)

![](_page_32_Figure_1.jpeg)

- 1. Obtaining the 24-bit string from bit array.
- 2. Bring the fixed exponent back.
- 3. Constructing  $p'' \in [1,2)$  from the given bits.
- 4. Calculating  $p' \in [0,1)$  from  $p''$ .
- 5. Adding back the sign to restore the  $p \in (-1,1)$ .

![](_page_32_Picture_9.jpeg)

![](_page_32_Figure_2.jpeg)

### ELF Decompression

![](_page_33_Figure_1.jpeg)

- 1. Obtaining the 24-bit string from bit array.
- 2. Bring the fixed exponent back.
- 3. Constructing  $p'' \in [1,2)$  from the given bits.
- 4. Calculating  $p' \in [0,1)$  from  $p''$ .
- 5. Adding back the sign to restore the  $p \in (-1,1)$ .

![](_page_33_Picture_9.jpeg)

ELF bit array

ELF Decompression

### Question: What is the ELF CR for floating-32 points?

![](_page_34_Figure_2.jpeg)

 $CR = 32 / (32-8) = 1.3333$ 

### Question: What is the ELF CR for floating-16 points?

![](_page_34_Figure_5.jpeg)

### $CR = 16 / (16-5) = 1.4545$

### Summary

Today, we reviewed and discussed

- Most parameters are **float32** numbers within the range **(-1, 1)**.

- The observations and insights from PTM analysis:
	-
- The **binary representations** for floating-point numbers.
- Model pruning: **- Global magnitude pruning**
- Model quantization:
	- **- Uniform quantization**
	- Non-uniform quantization
- **• Exponent-less floating-point(ELF) compression**

### References

Compressibility of Pre-Trained ML Models but Were Afraid to Ask." *arXiv preprint* 

2. Han, Song, Huizi Mao, and William J. Dally. "Deep compression: Compressing deep neural networks with pruning, trained quantization and huffman coding." *arXiv* 

3. Brendan McMahan, Daniel Ramage. "Federated Learning: Collaborative Machine Learning without Centralized Training Data." Google Research blog (2017).

- 1. Su, Zhaoyuan, et al. "Everything You Always Wanted to Know About Storage *arXiv:2402.13429* (2024).
- *preprint arXiv:1510.00149* (2015).
- 
- 
- 5. Abjieet Pujara, "Concept of AlexNet:Convolutional Neural Network", [https://](https://medium.com/analytics-vidhya/concept-of-alexnet-convolutional-neural-network-6e73b4f9ee30) [medium.com/analytics-vidhya/concept-of-alexnet-convolutional-neural](https://medium.com/analytics-vidhya/concept-of-alexnet-convolutional-neural-network-6e73b4f9ee30)[network-6e73b4f9ee30](https://medium.com/analytics-vidhya/concept-of-alexnet-convolutional-neural-network-6e73b4f9ee30) (2020).
- [language-models-with-mixed-precision-techniques/](https://lightning.ai/pages/community/tutorial/accelerating-large-language-models-with-mixed-precision-techniques/) (2023).

4. Fajardo, Carlos, Oscar M Reyes, and Ana Ramirez. "Seismic data compression using 2D lifting-wavelet algorithms." *Ingeniería y Ciencia* 11.21 (2015): 221-238.

6. Sebastian Raschka, "Accelerating Large Language Models with Mixed-Precision Techniques", [https://lightning.ai/pages/community/tutorial/accelerating-large-](https://lightning.ai/pages/community/tutorial/accelerating-large-language-models-with-mixed-precision-techniques/)